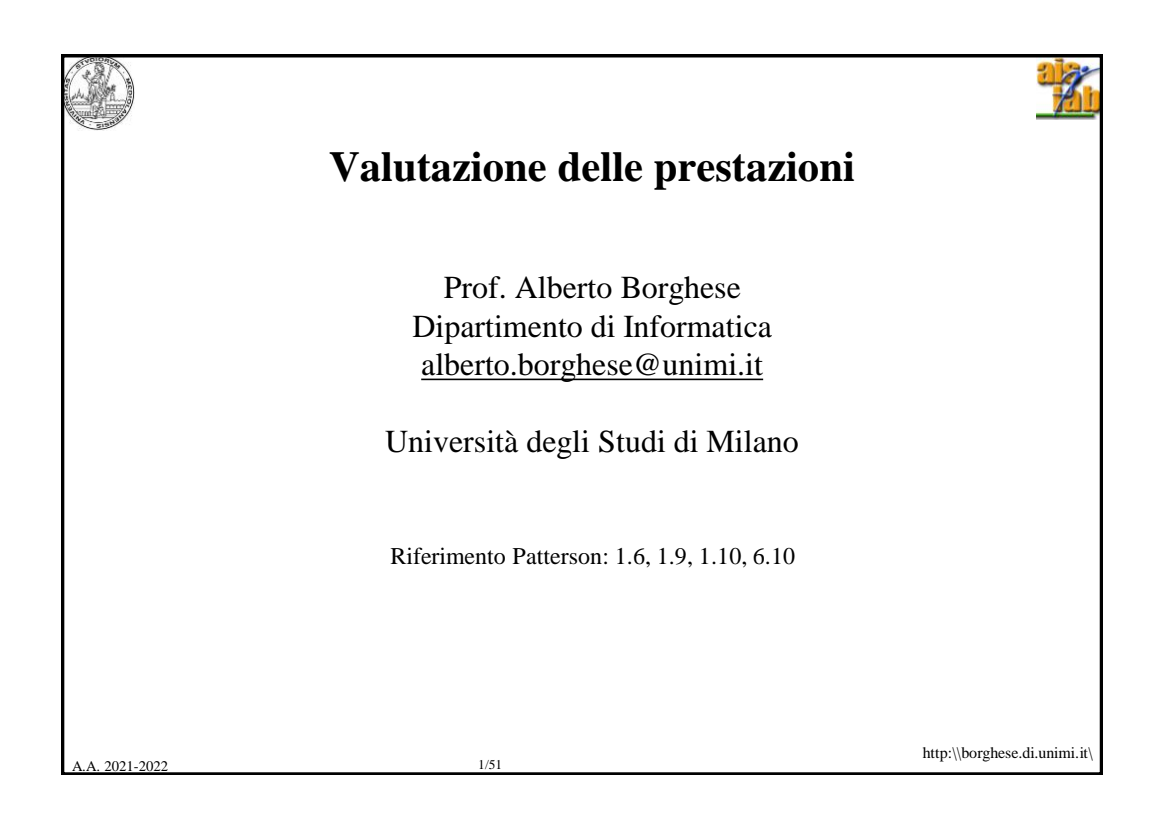

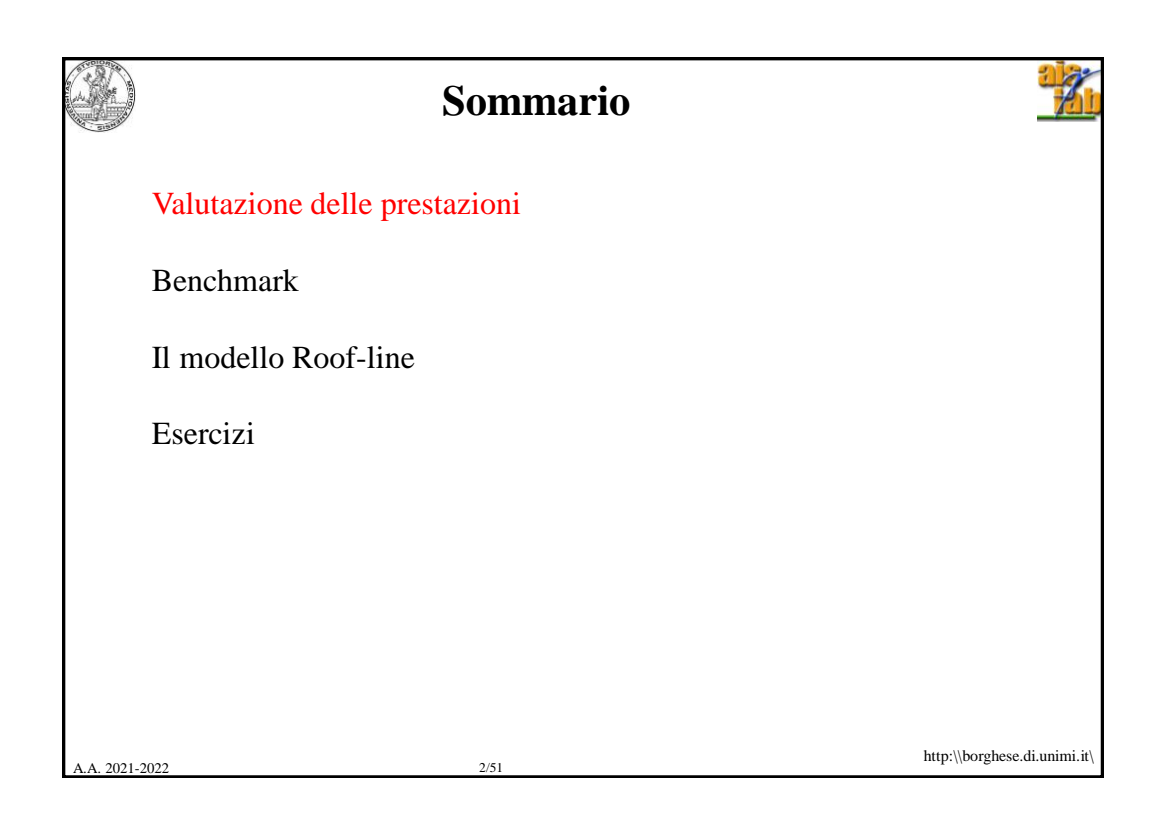

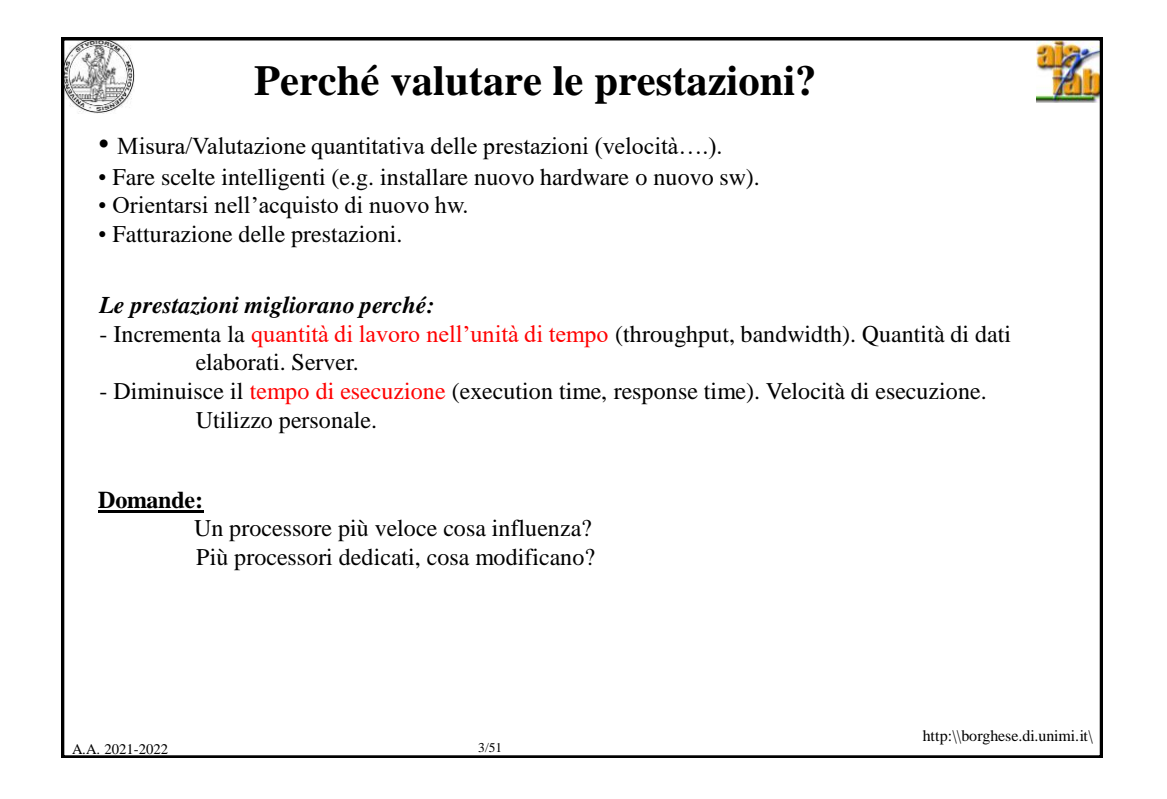

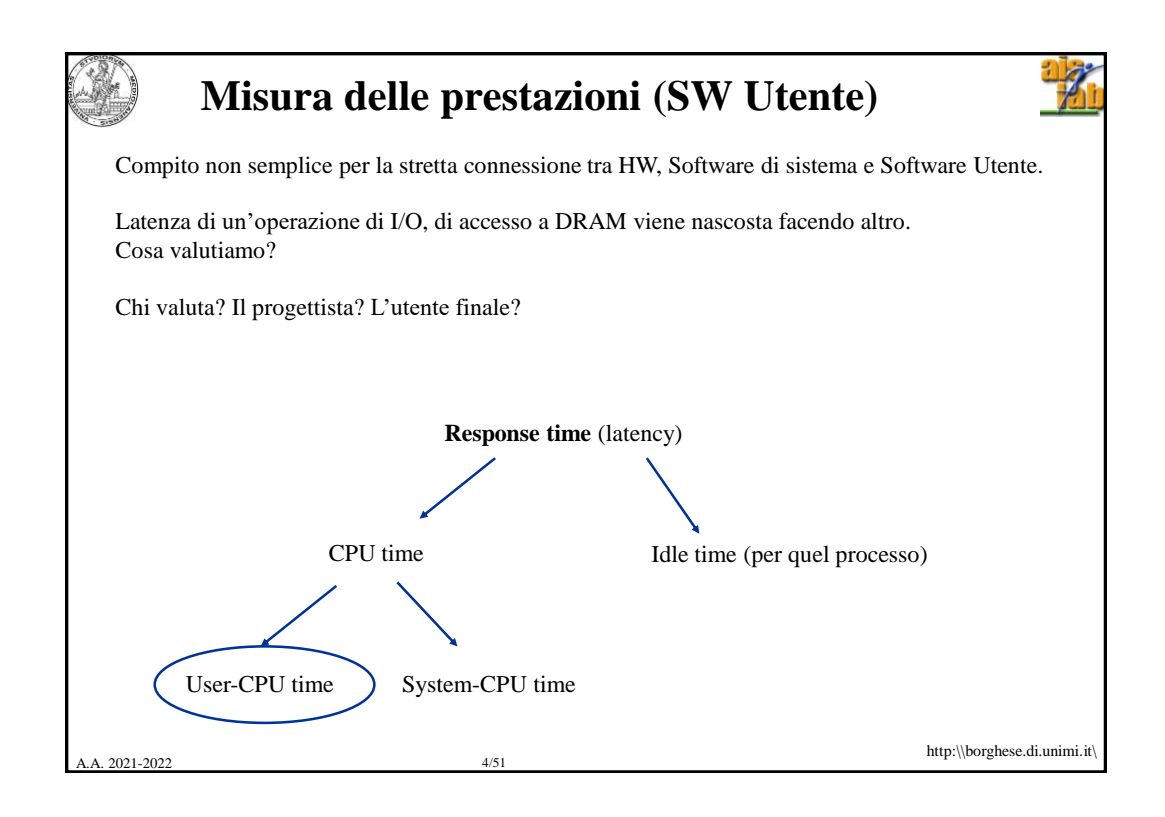

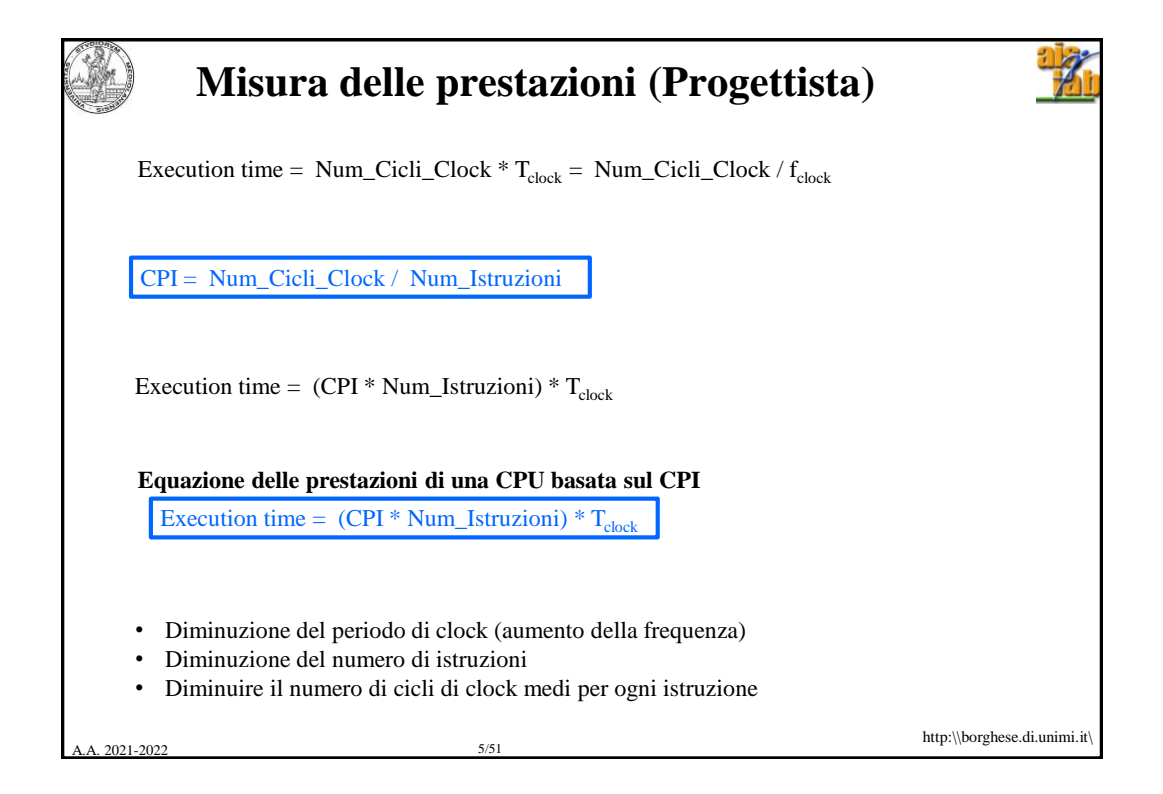

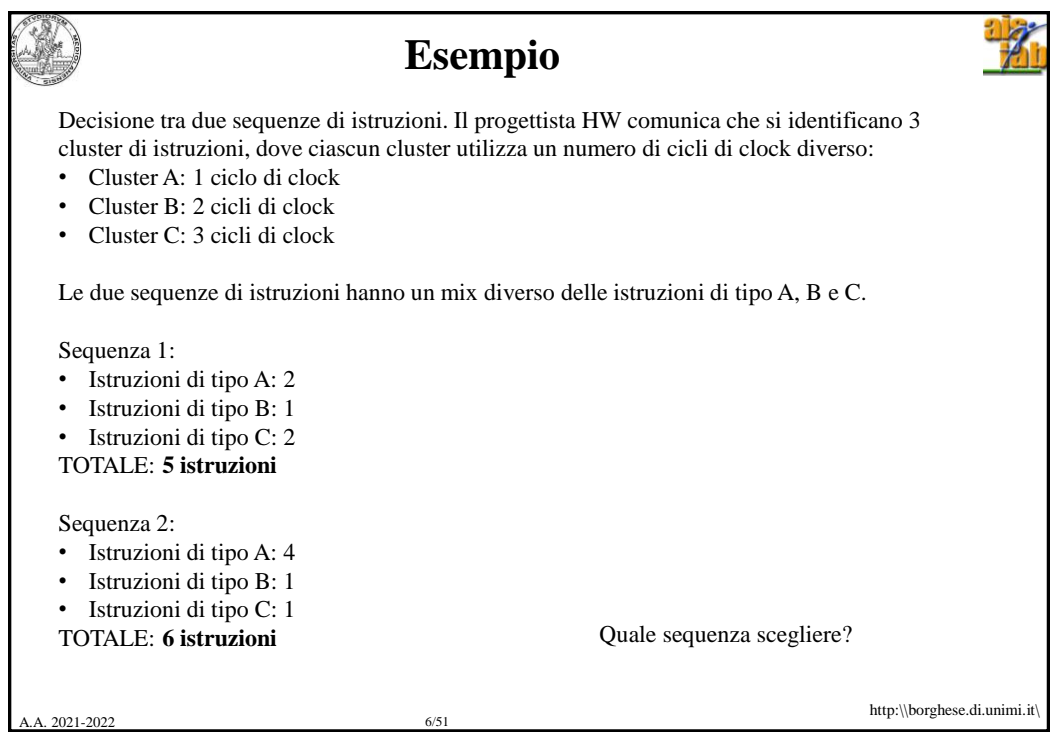

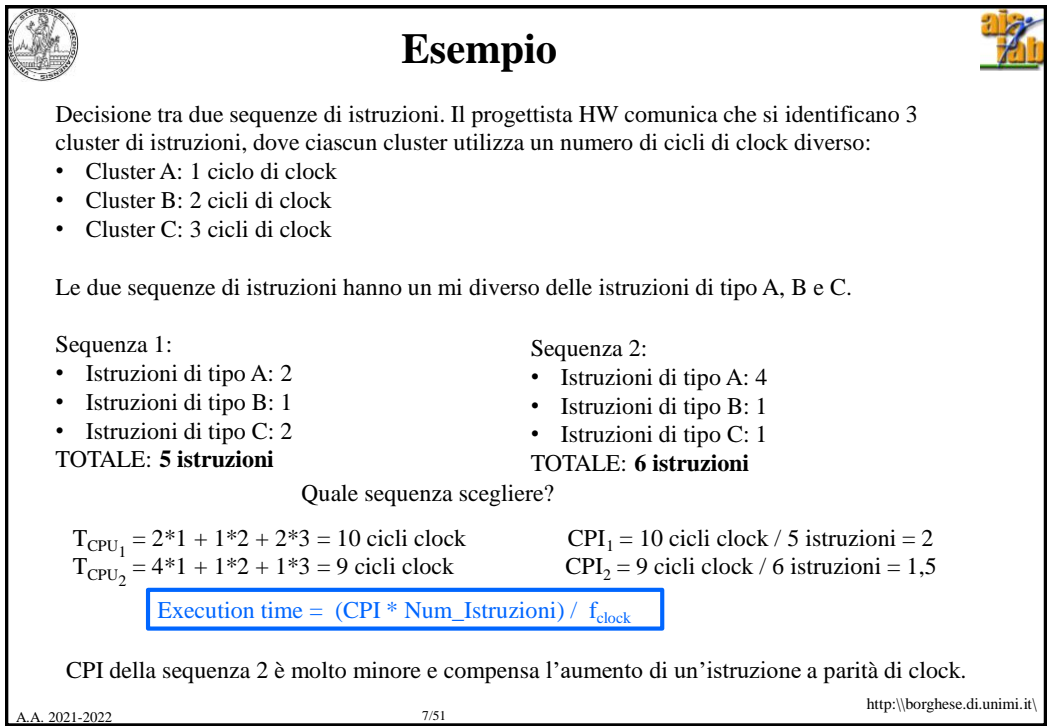

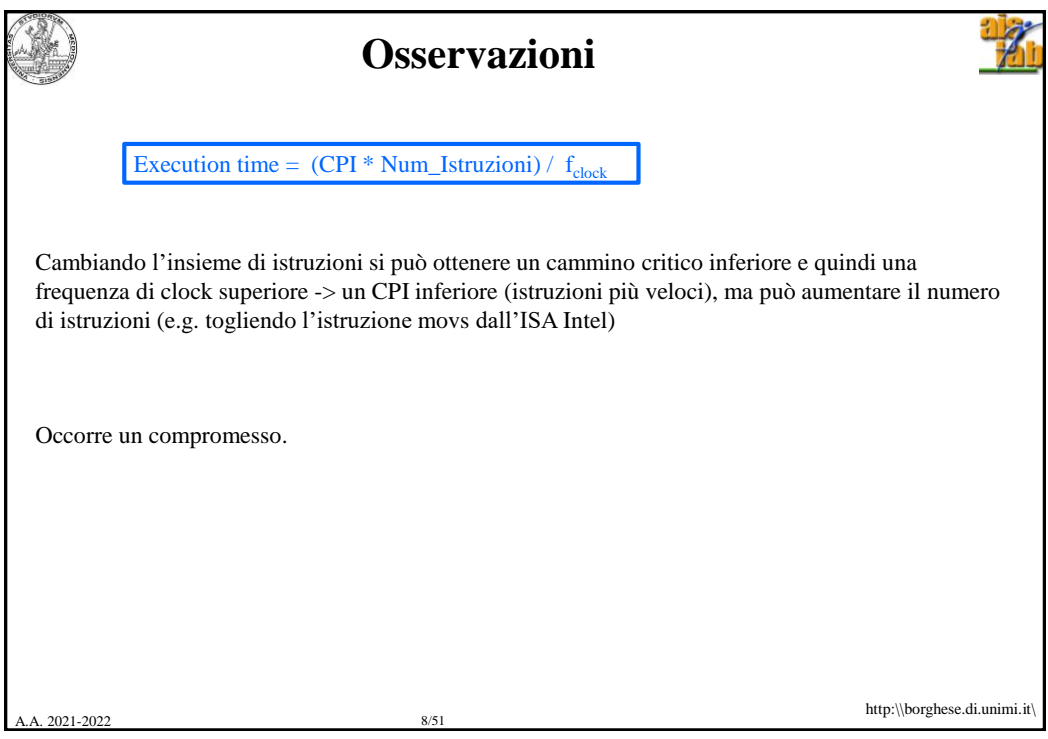

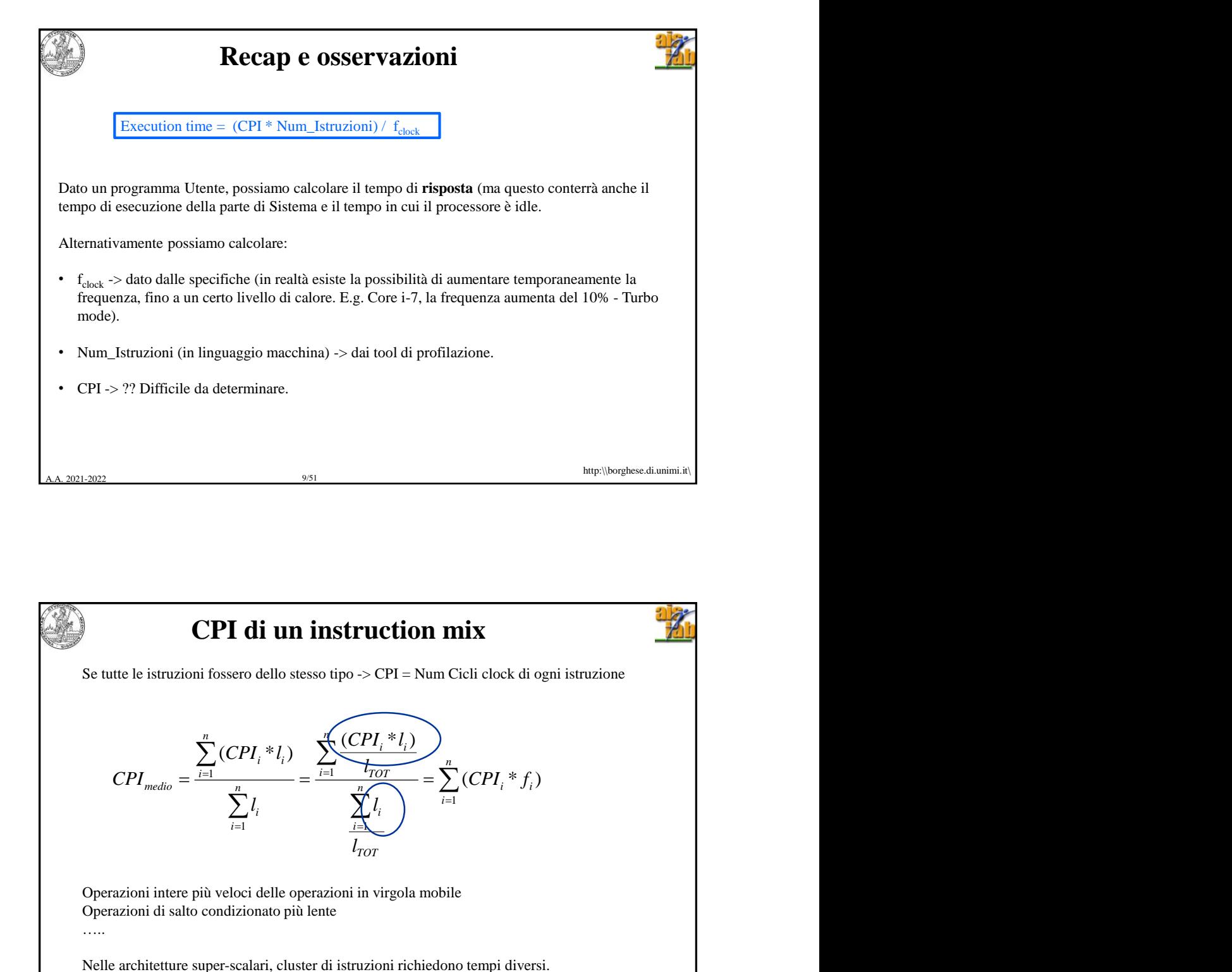

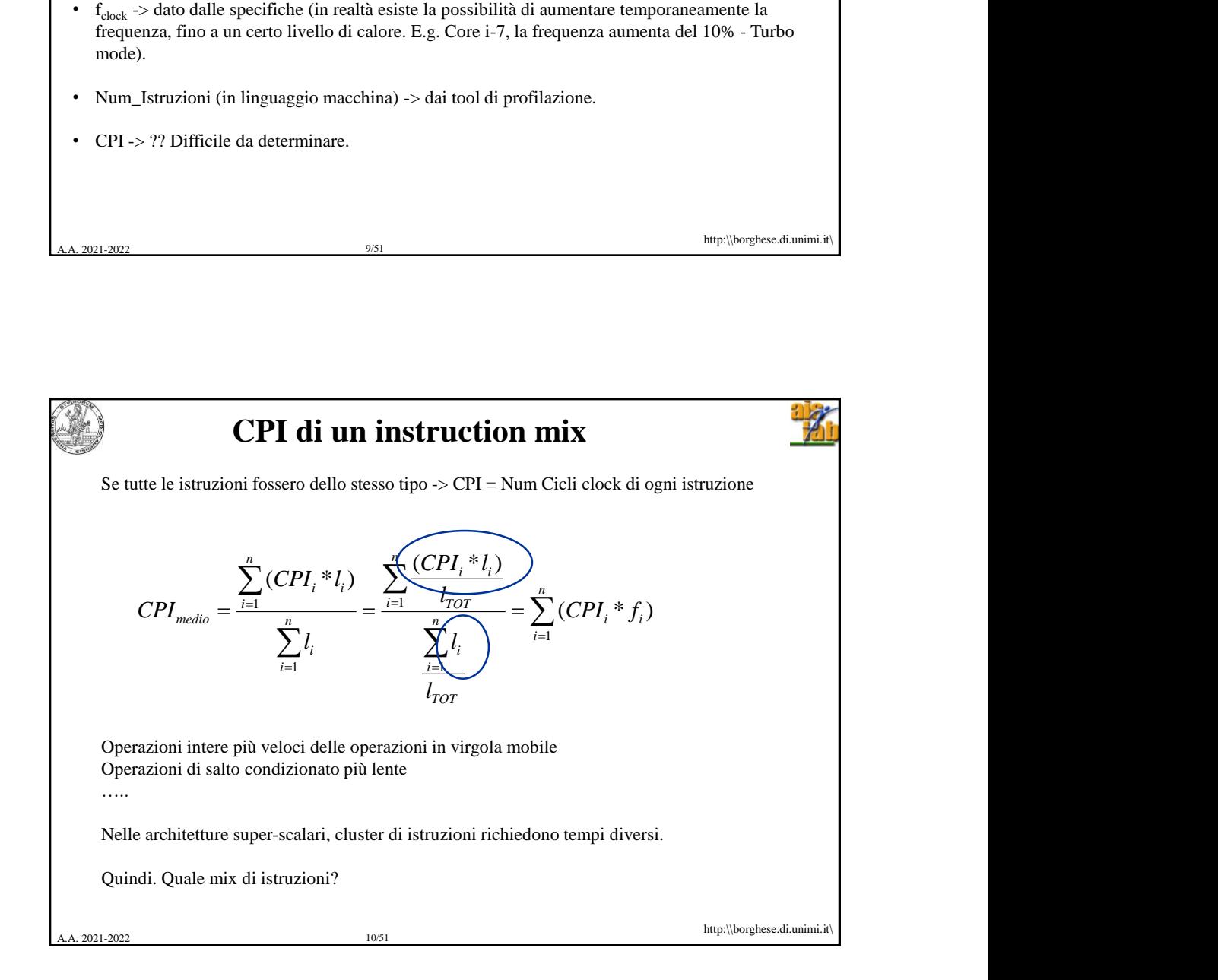

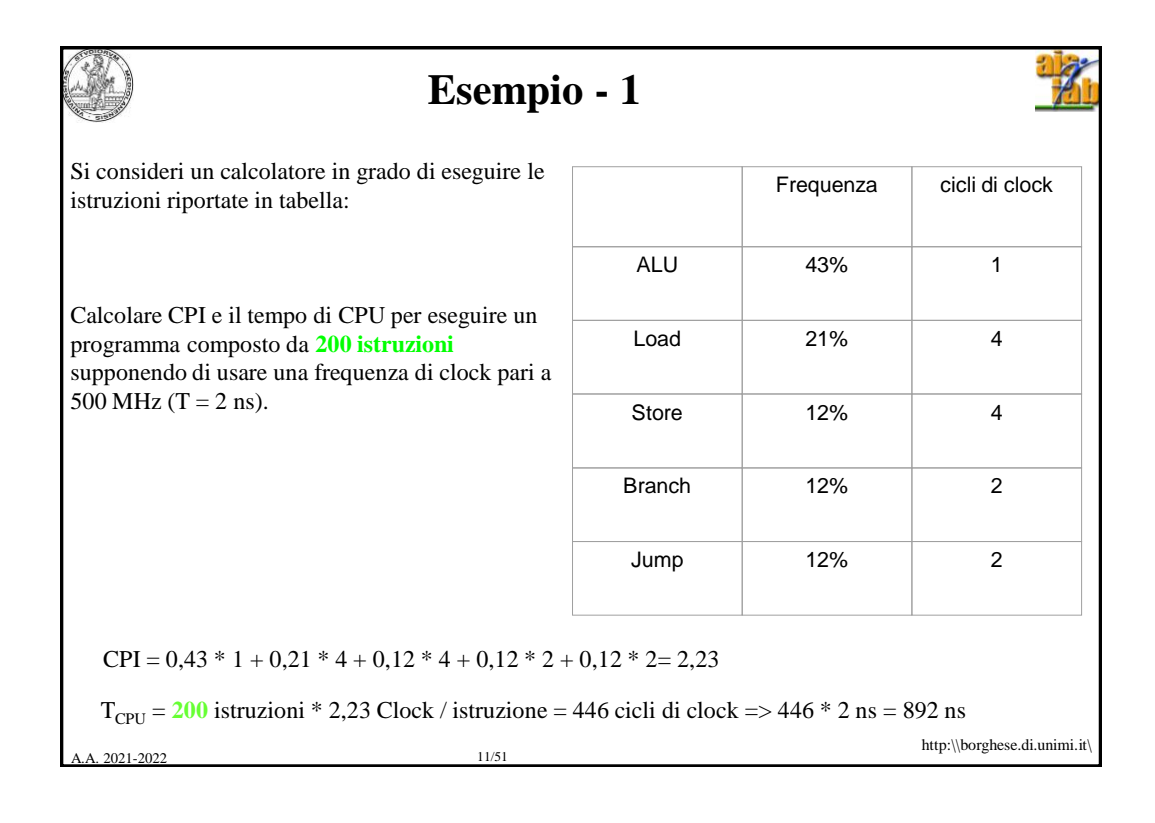

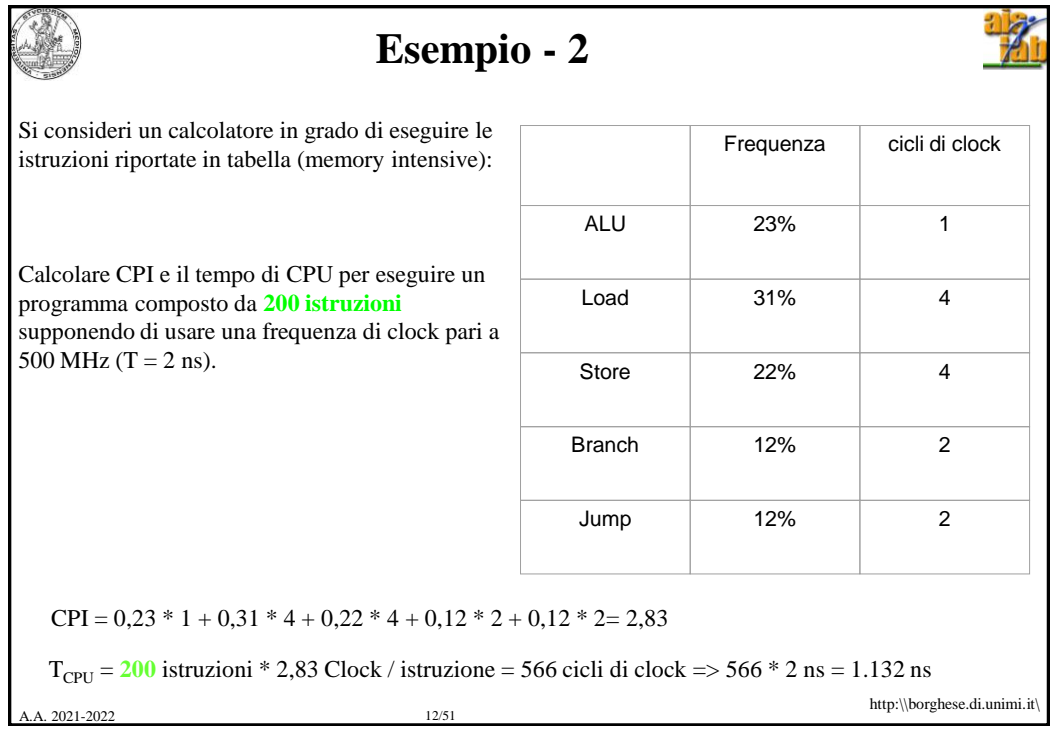

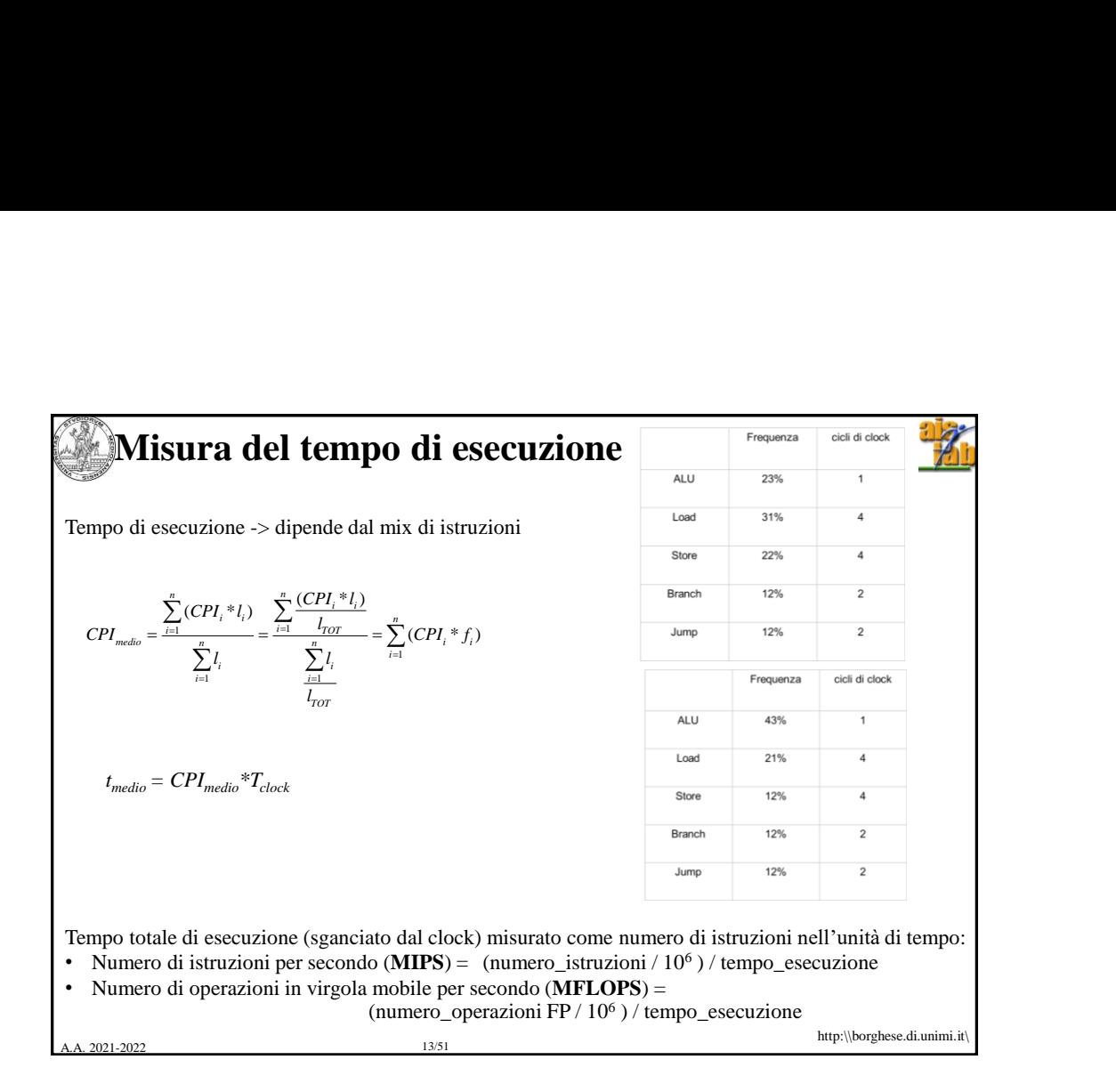

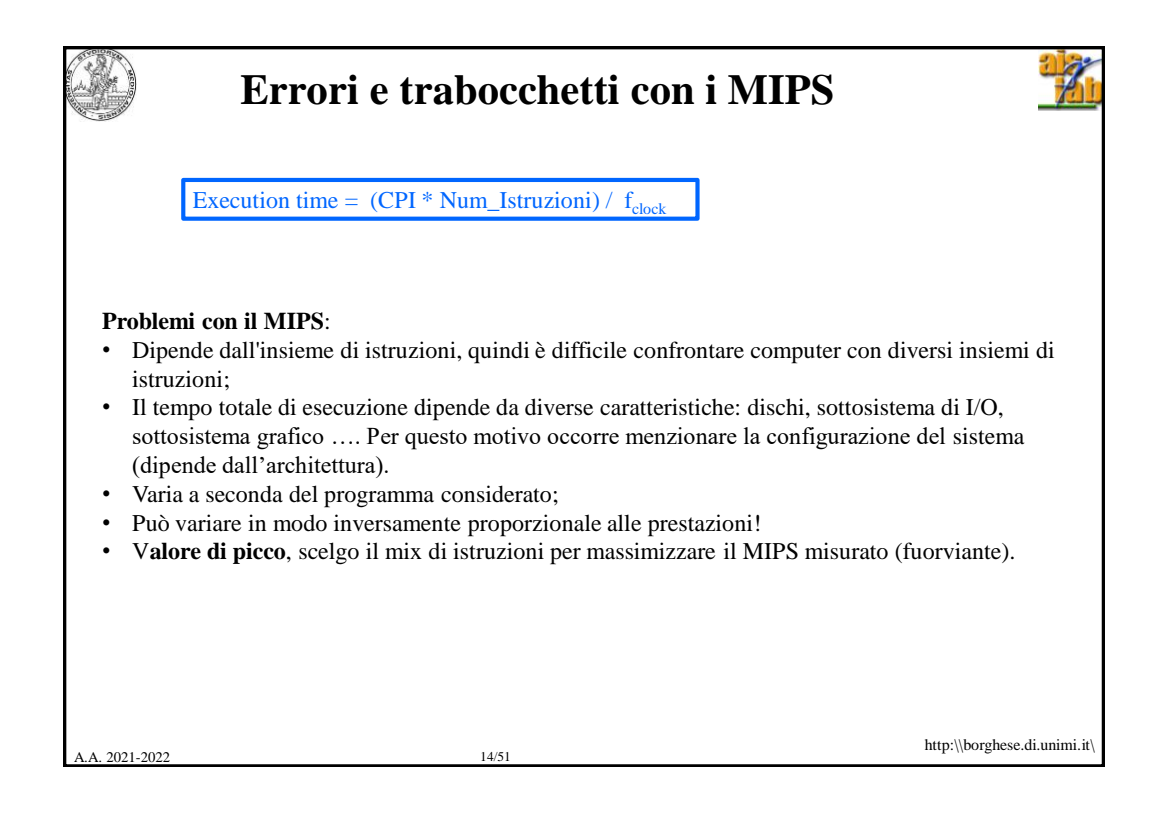

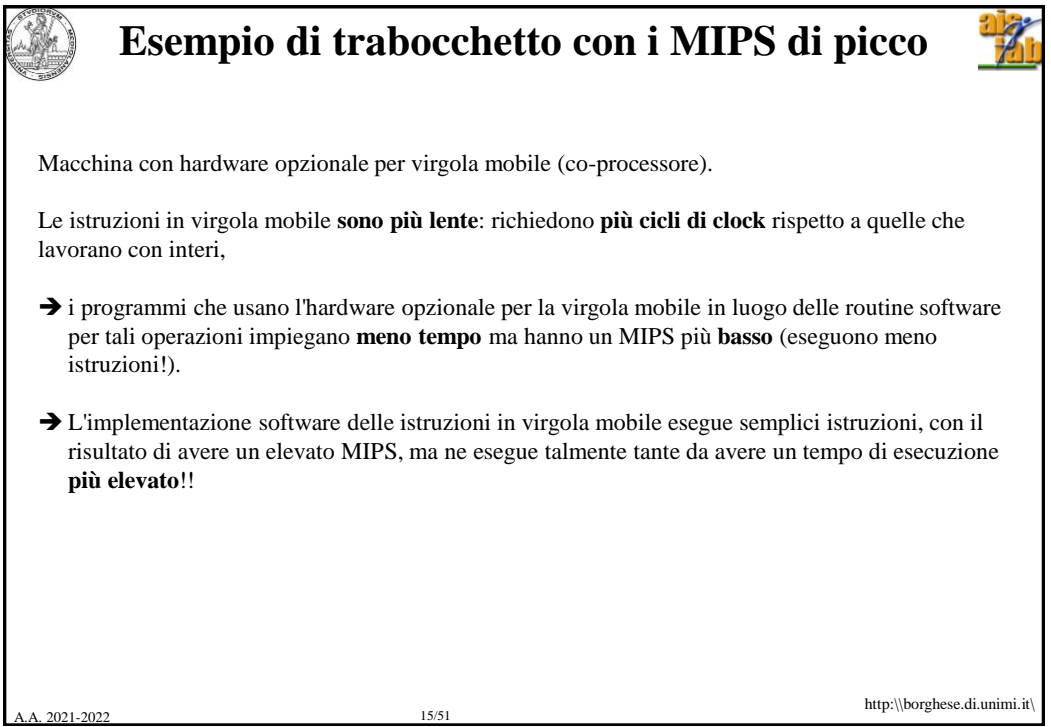

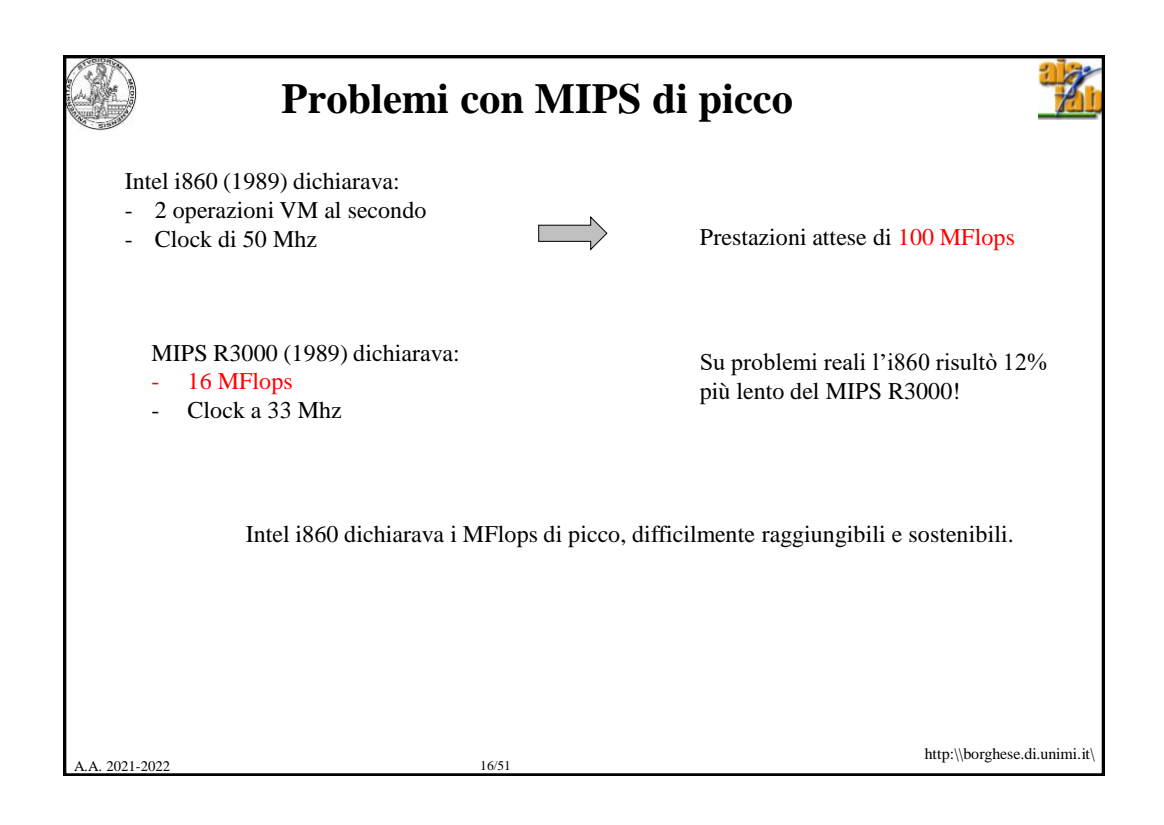

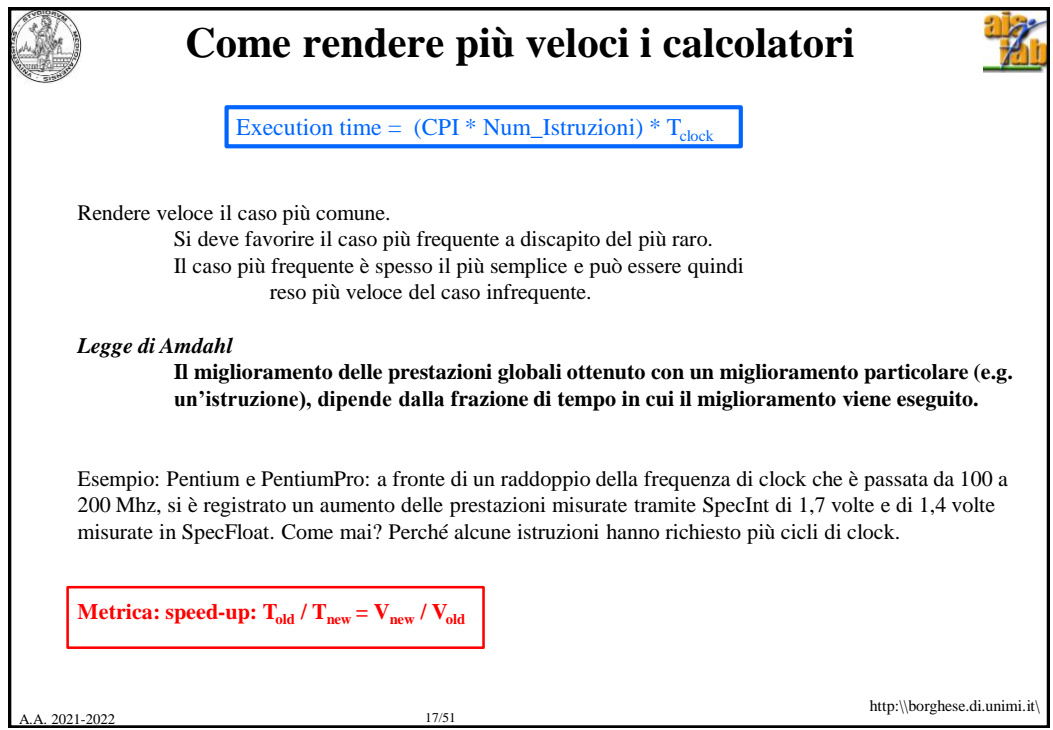

A. 2021-2022 18/51 http:\\borghese.di.unimi.it\ **Corollario della legge di Amdhal** *Se un miglioramento è utilizzabile solo per una frazione del tempo di esecuzione complessivo (Fm), allora non è possibile accelerare l'esecuzione più del reciproco di uno1 meno tale frazione:*   $Speedup_{\text{global}} < 1/(1-F_m)$ . 1. **Frazione**<sub>migliorato</sub> ( $F_m \le 1$ ), ovvero la frazione del tempo di calcolo della macchina originale che può essere modificato per avvantaggiarsi dei miglioramenti. Divido  $T<sub>old</sub>$  in tempo migliorato e tempo non migliorato:  $T_m = F_m * T_{old}$  $T_{nm} = (1 - F_m) * T_{old}$ 2. **Speedup**<sub>migliorato</sub> ( $S_m \ge 1$ ), ovvero il miglioramento ottenuto dal modo di esecuzione più veloce  $(T_{old}/T_{new})$ . Si applica solo al period ti tempo  $T_{m}$ : 3. **Tempo migliorato**:  $T_{new} = (F_m * T_{old}) / S_m + (1 - F_m) * T_{old}$  $Speedup_{global} = T_{old} / T_{new} = T_{old} / [(F_m * T_{old}) / S_m + (1 - F_m) * T_{old}] = T_{old} / [(F_m / S_m + (1 - F_m)) * T_{old}]$  $= 1 / (F_m / S_m + (1 - F_m))$  $T_{old} = T_m + T_{nm}$ Per  $S_m$  ->  $\infty$   $T_{old} / T_{new} = 1 / (1 - F_m)$ 

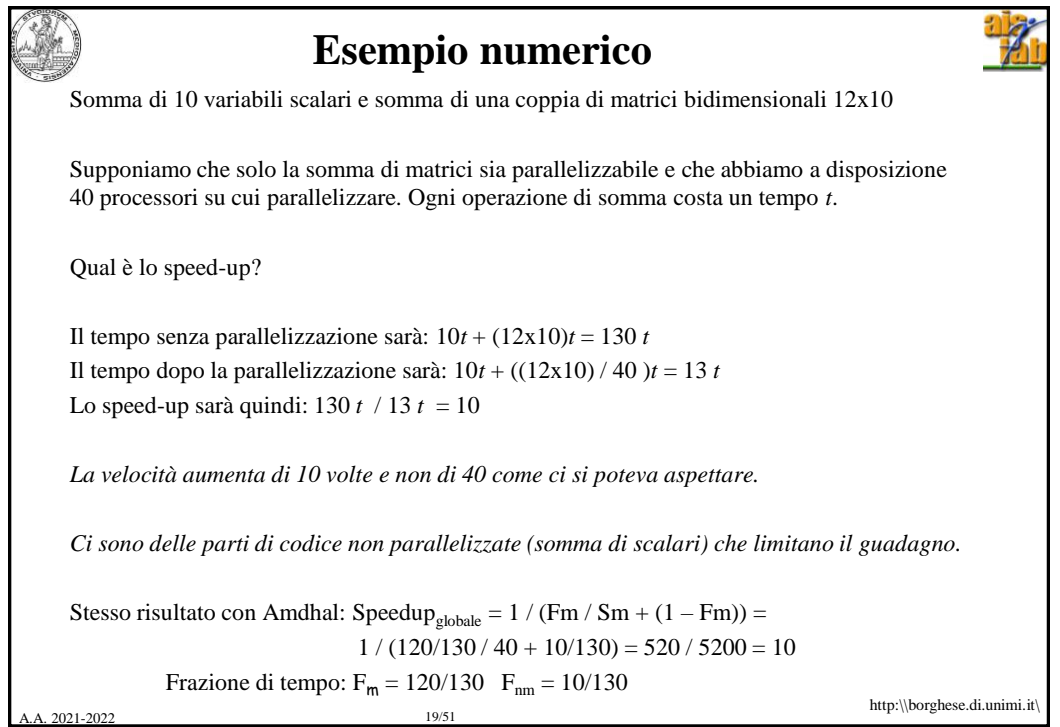

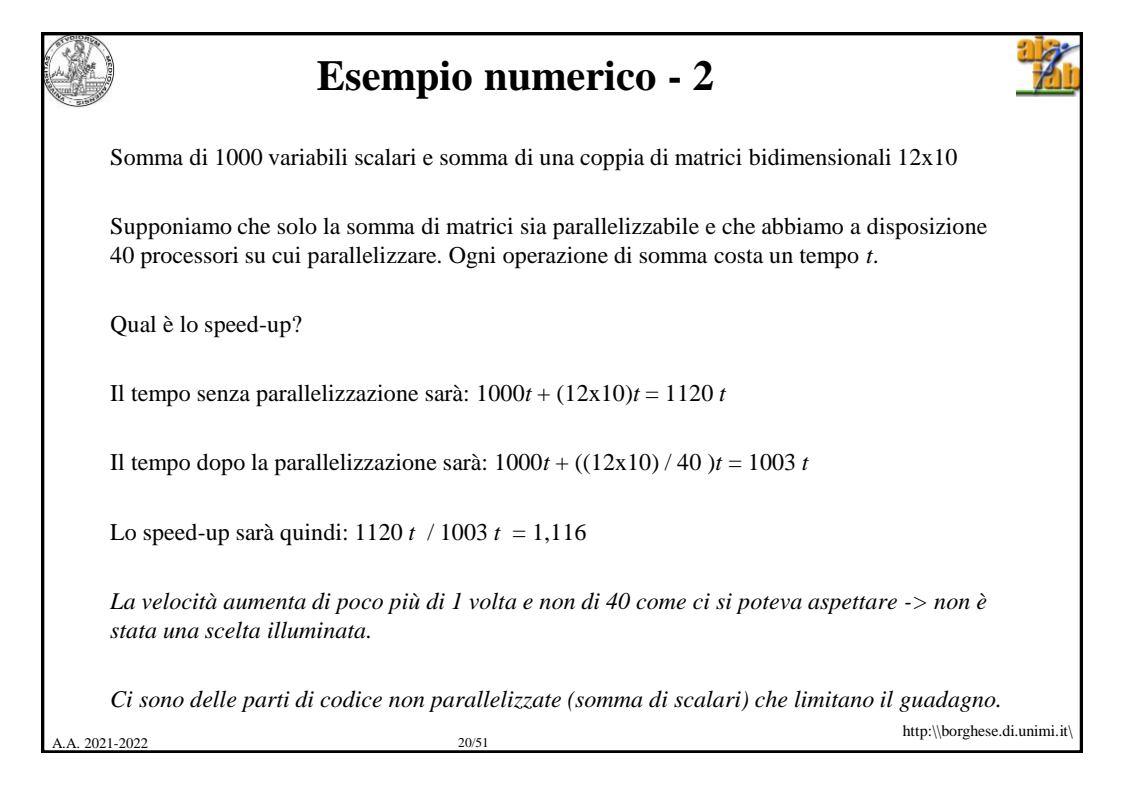

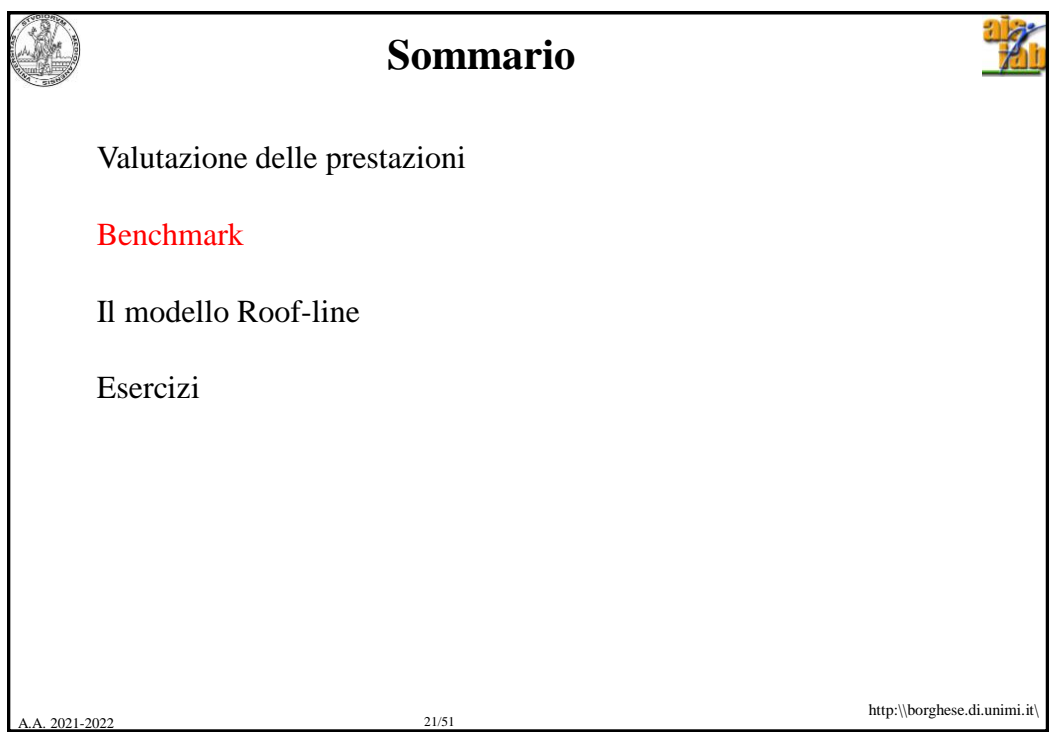

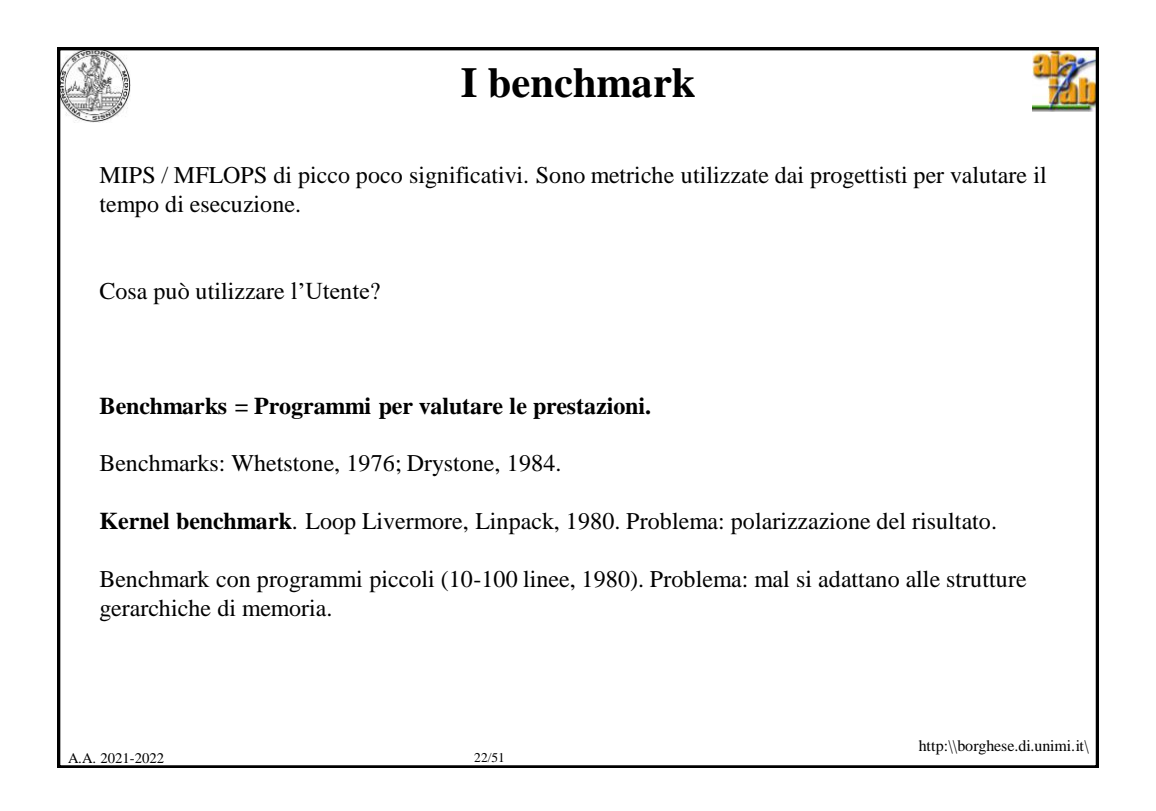

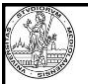

2021-2022 23/51

## **Evaluating Architecture performances**

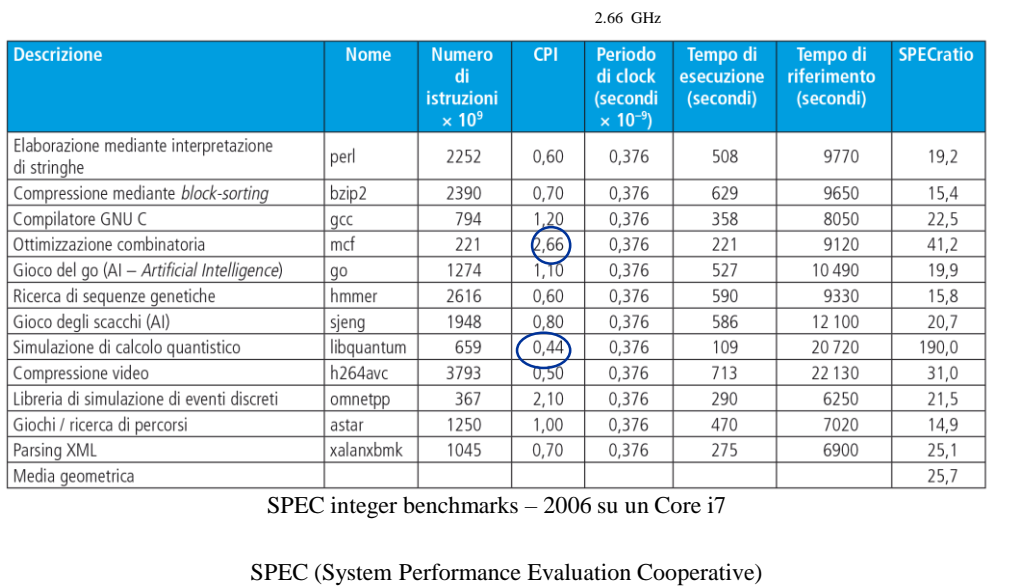

http:\\borghese.di.unimi.it\

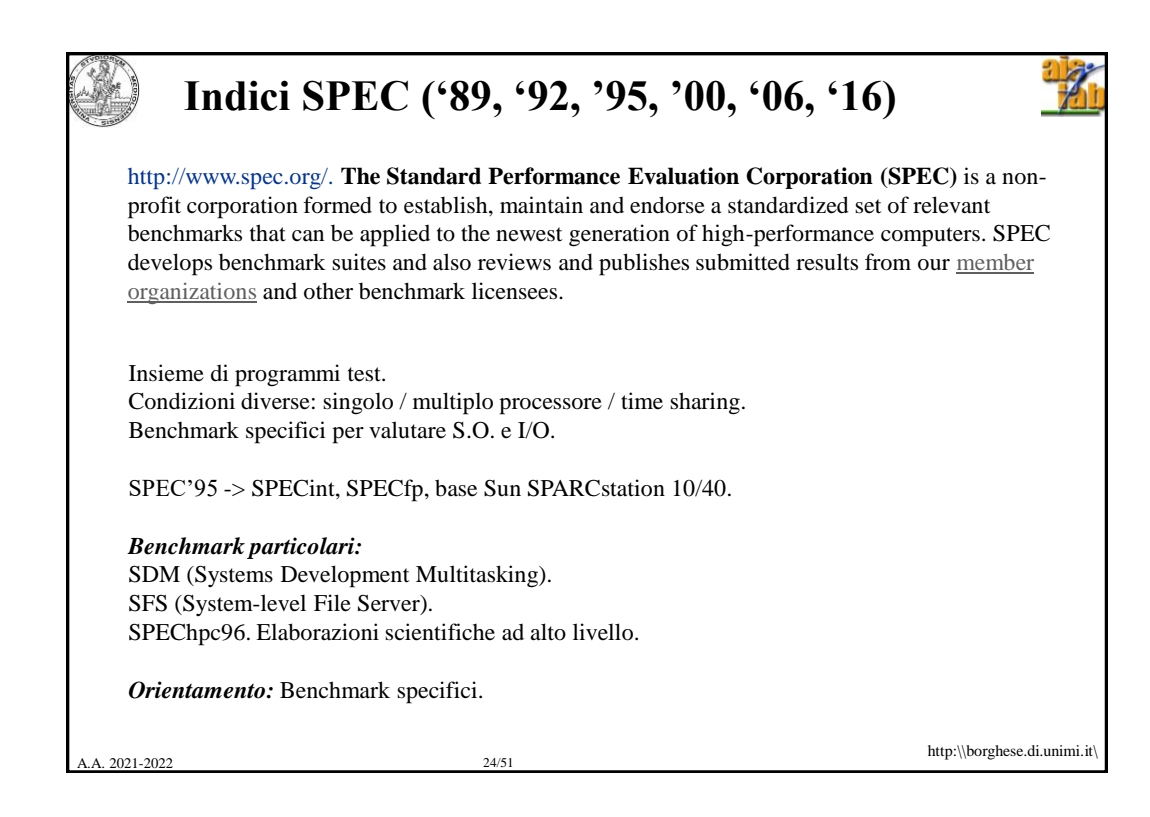

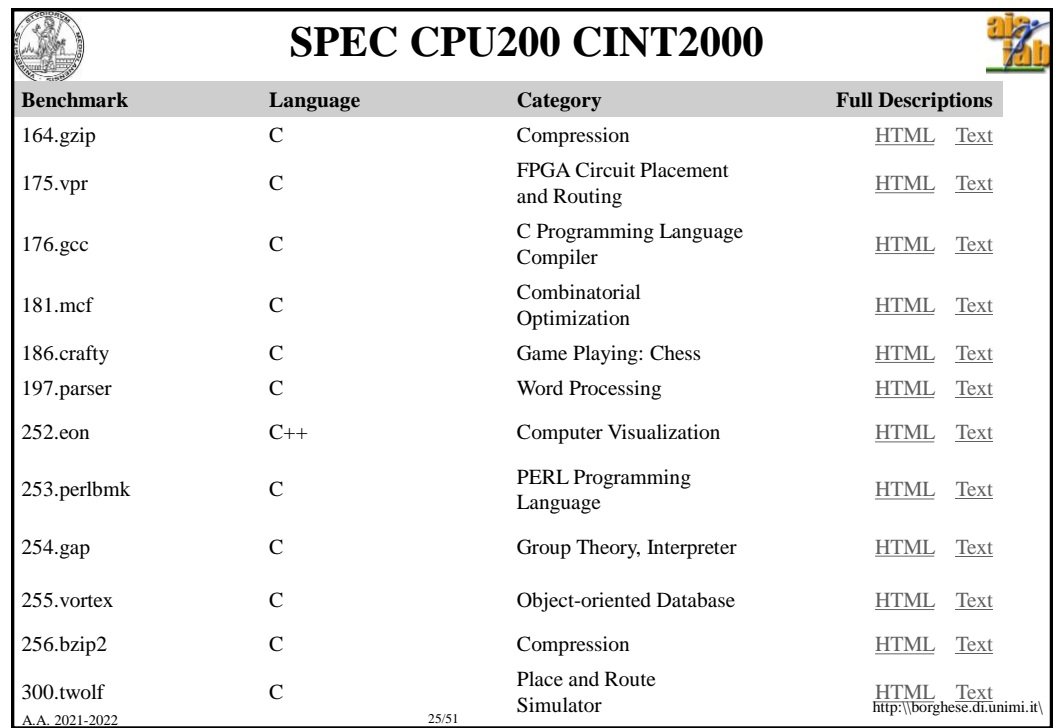

## **Modalità di incremento delle prestazioni su architetture parallele**

**Weak scaling:** Il tempo di esecuzione rimane lo stesso, La dimensione dei dati e programma (working set), cioè (la dimensione del problema, cresce con il numero di nodi di elaborazione

**Strong scaling:** la dimensione del programma e dei dati è fissa e le prestazioni aumentano linearmente con il numero di processori, senza variare le dimensioni del problema.

Qual è più facile da ottenere?

Che tipo di aumento abbiamo ottenuto nell'esempio della somma degli elementi di un vettore parallelizzata su P procesori?

A. 2021-2022 26/51

http:\\borghese.di.unimi.it\

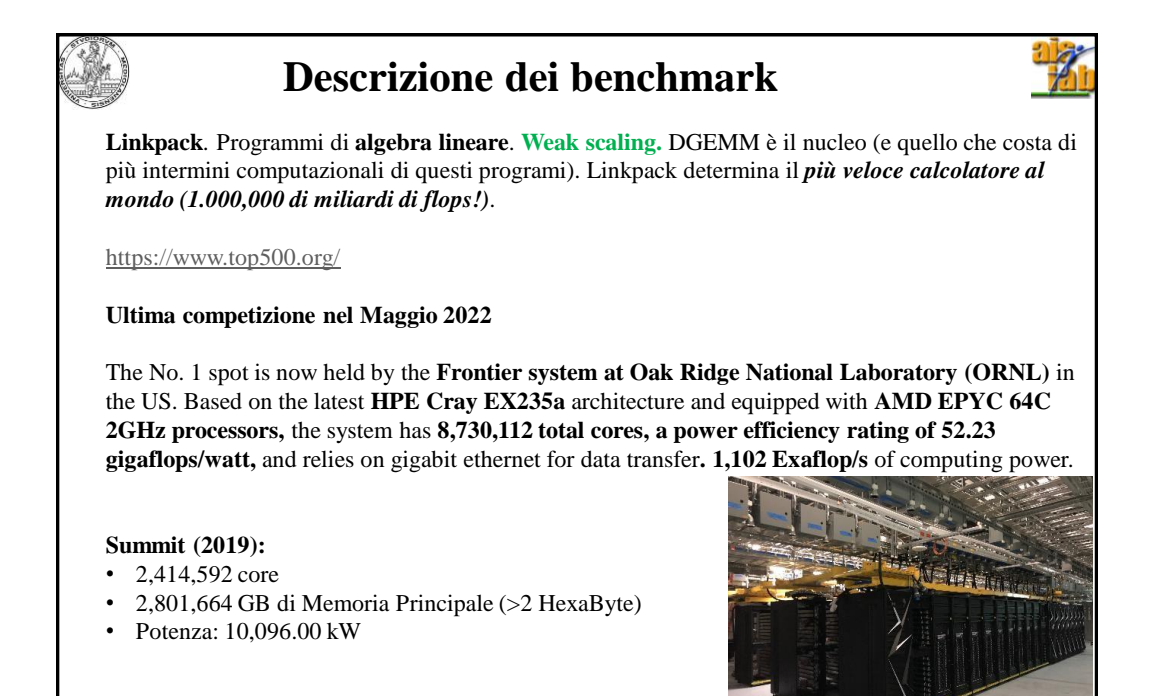

```
2021-2022 27/51
```
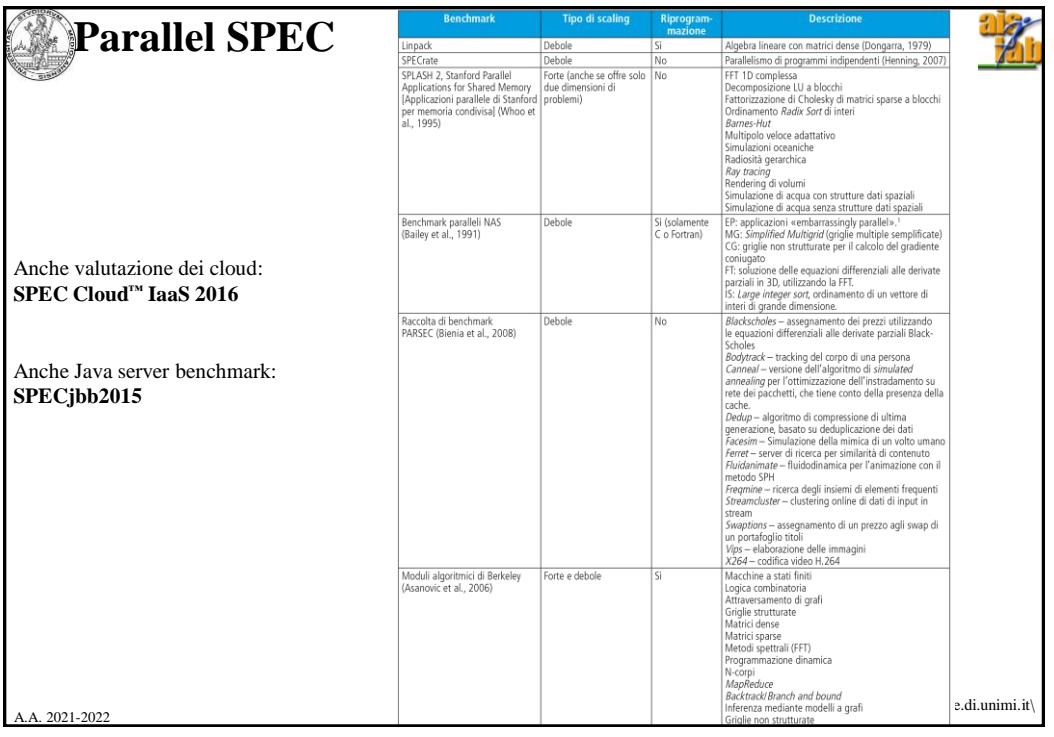

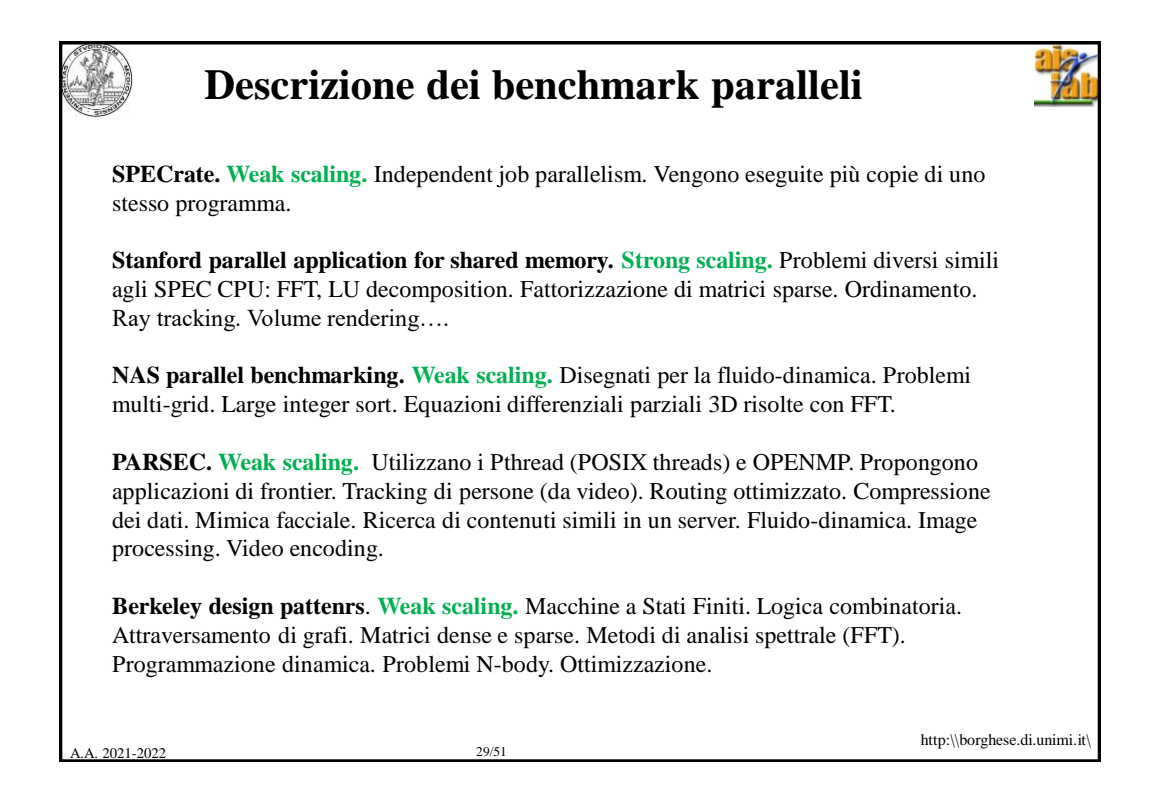

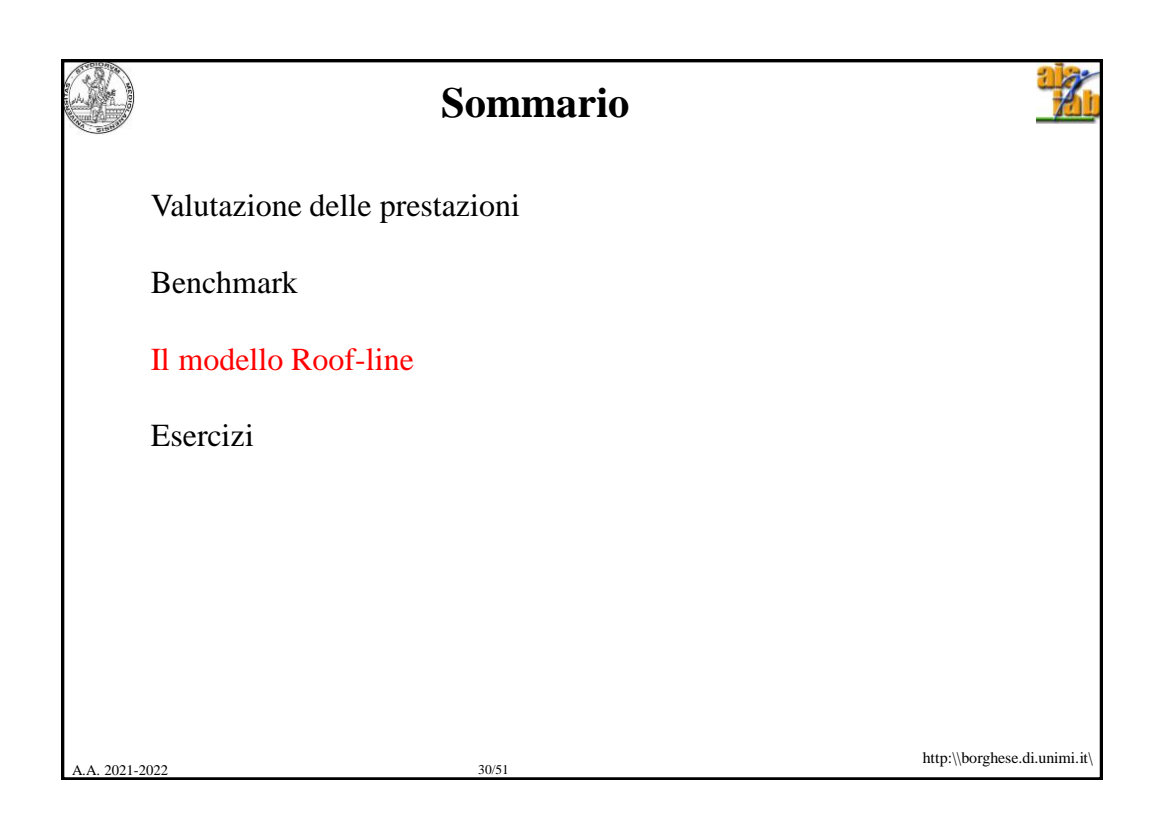

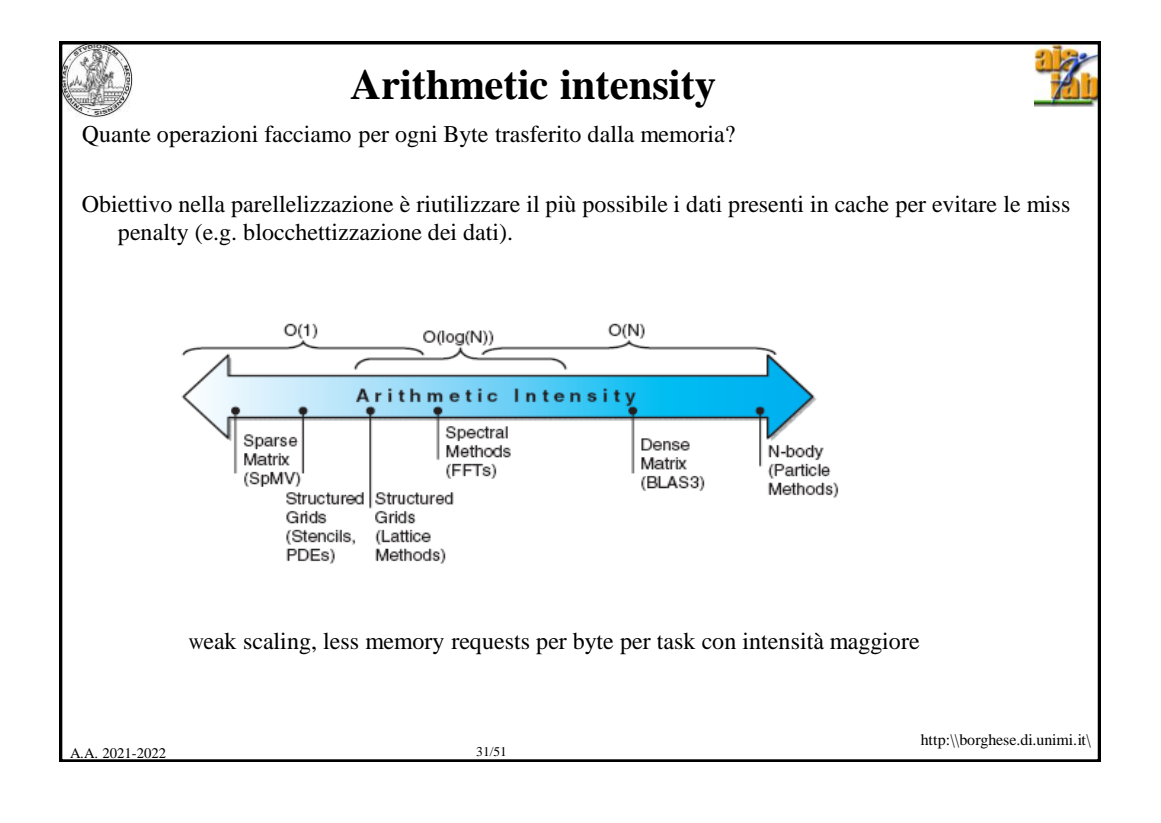

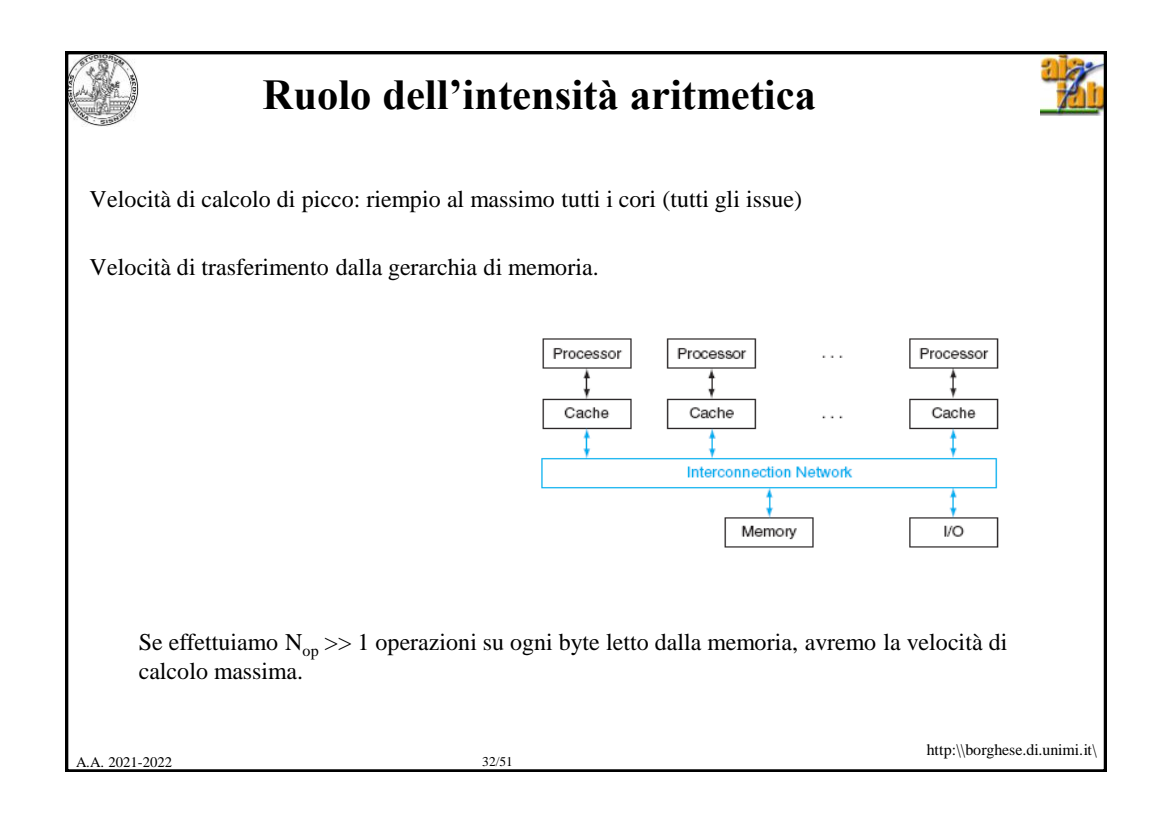

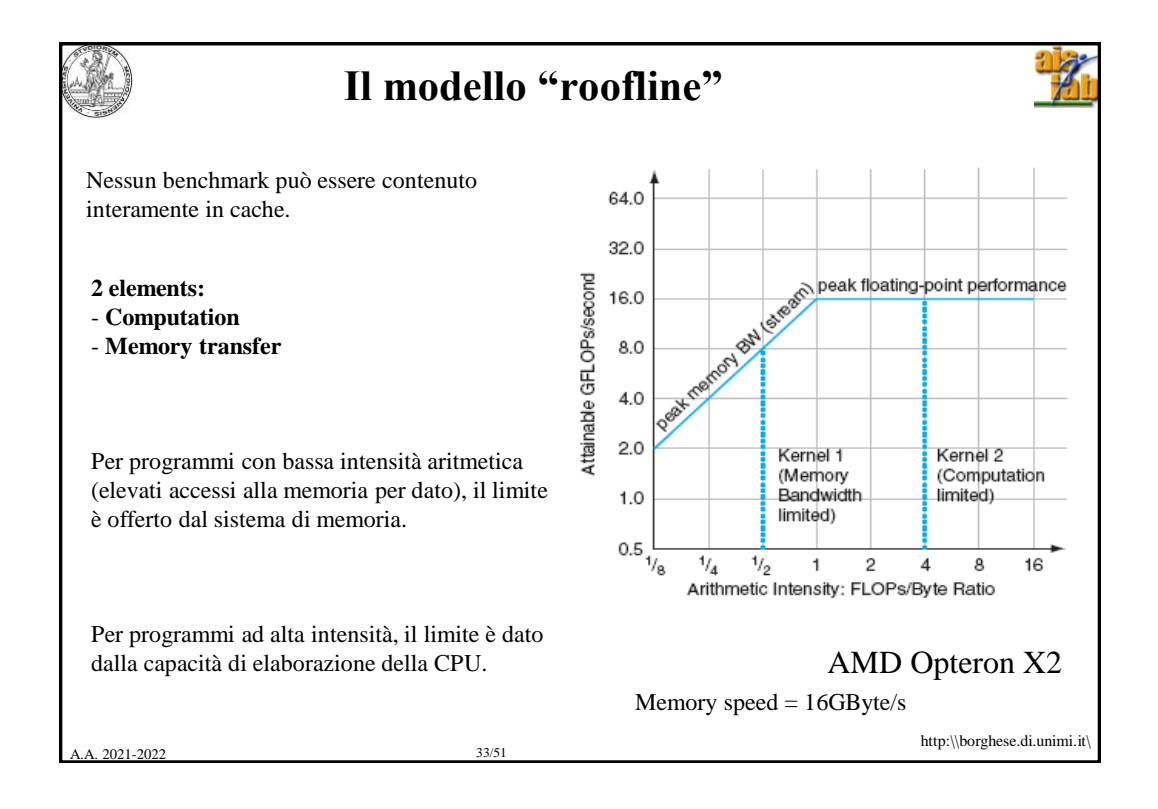

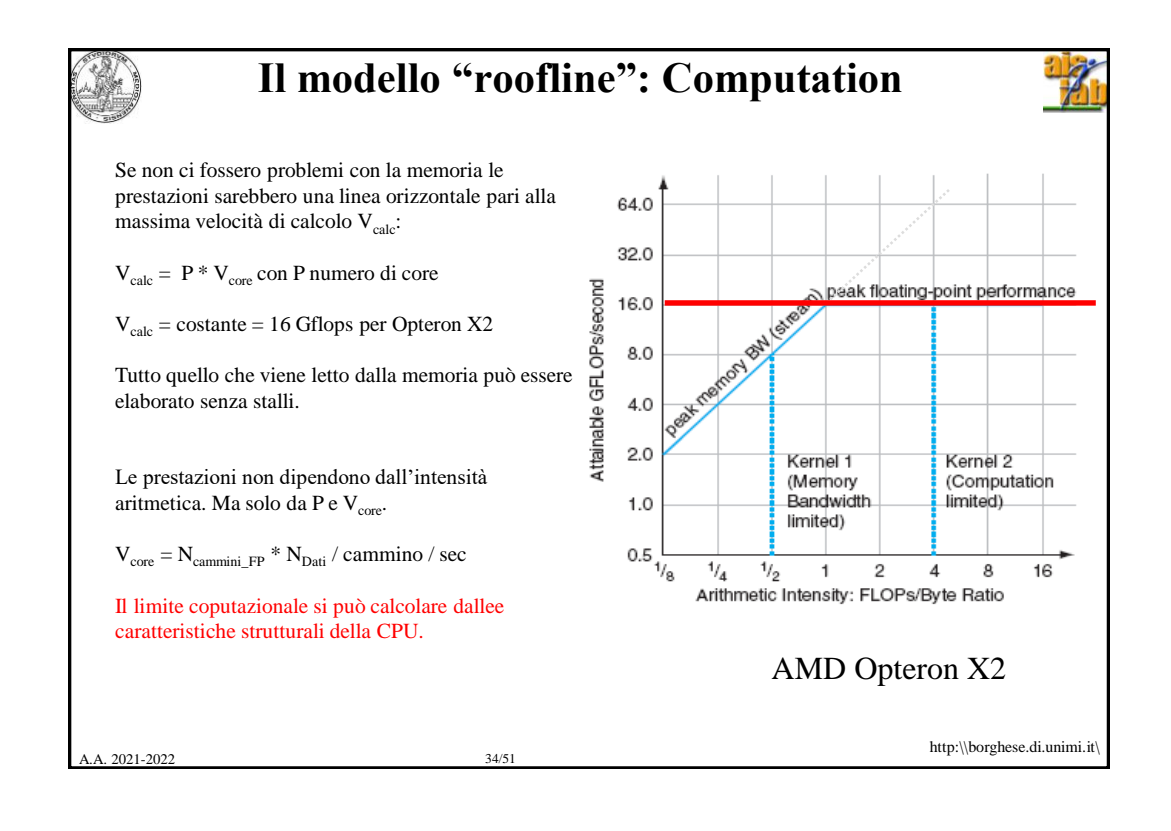

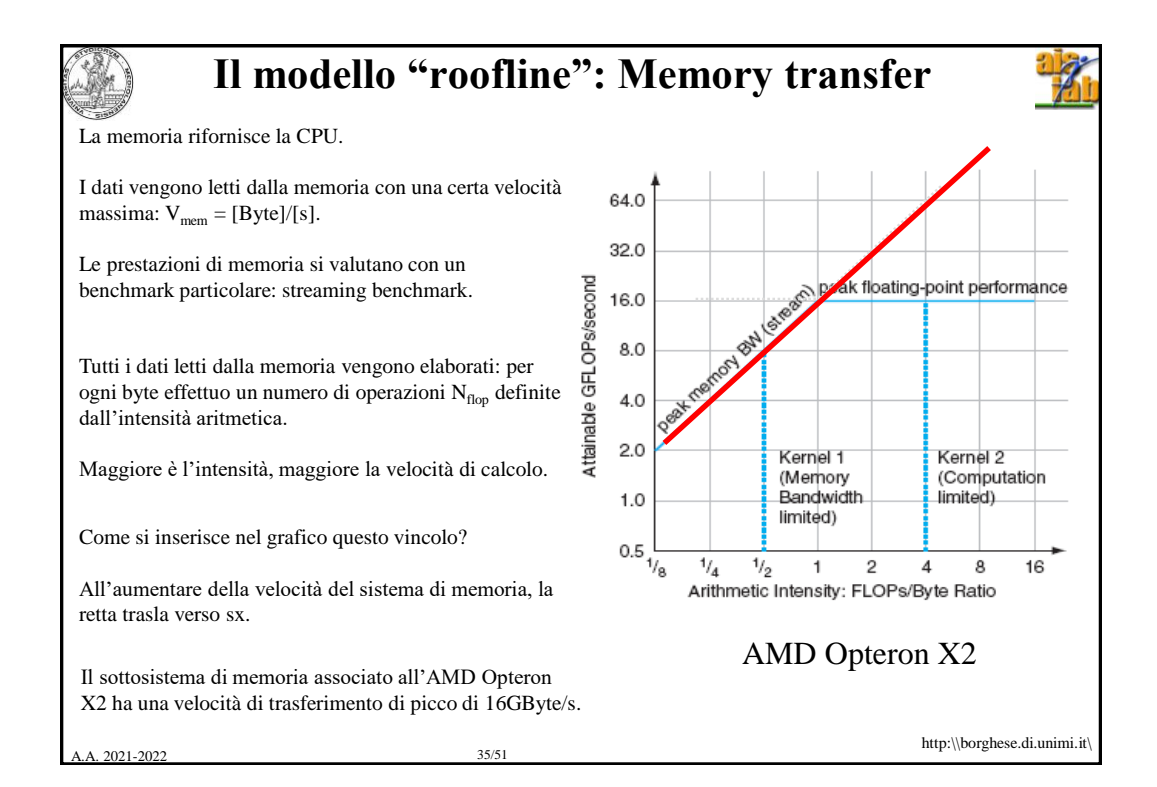

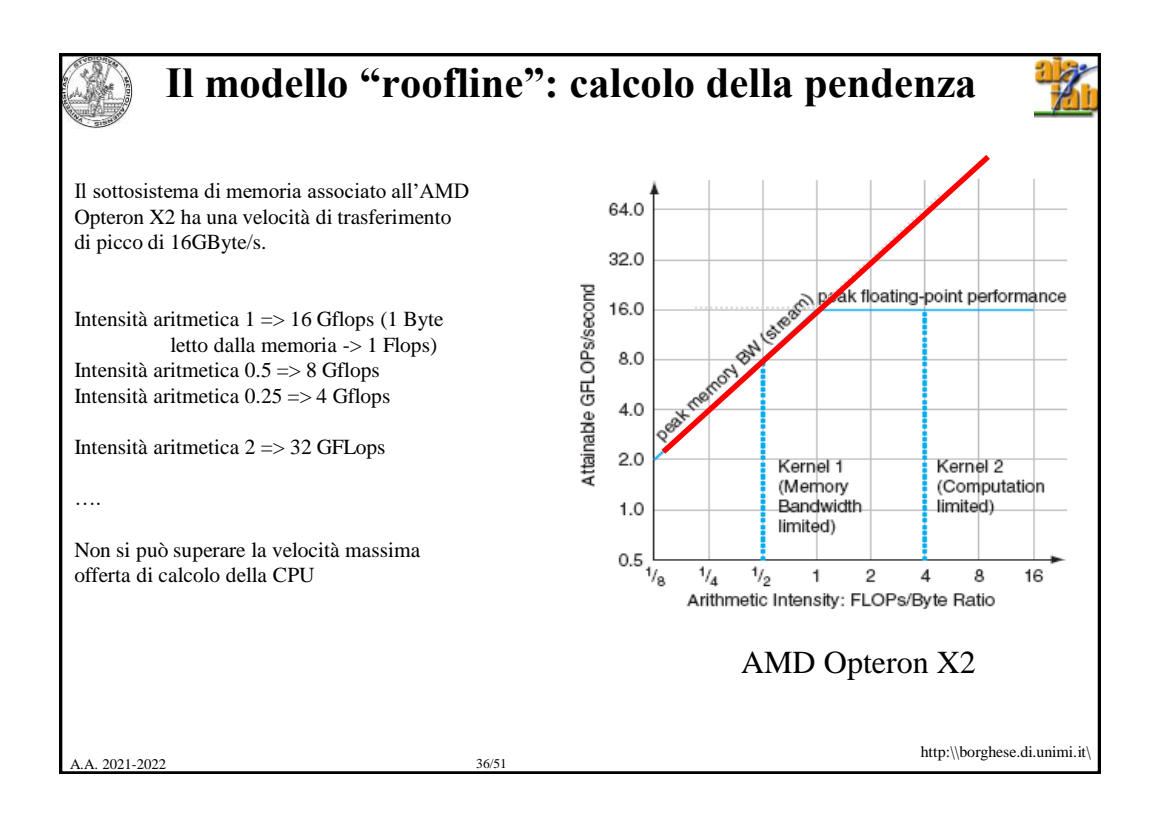

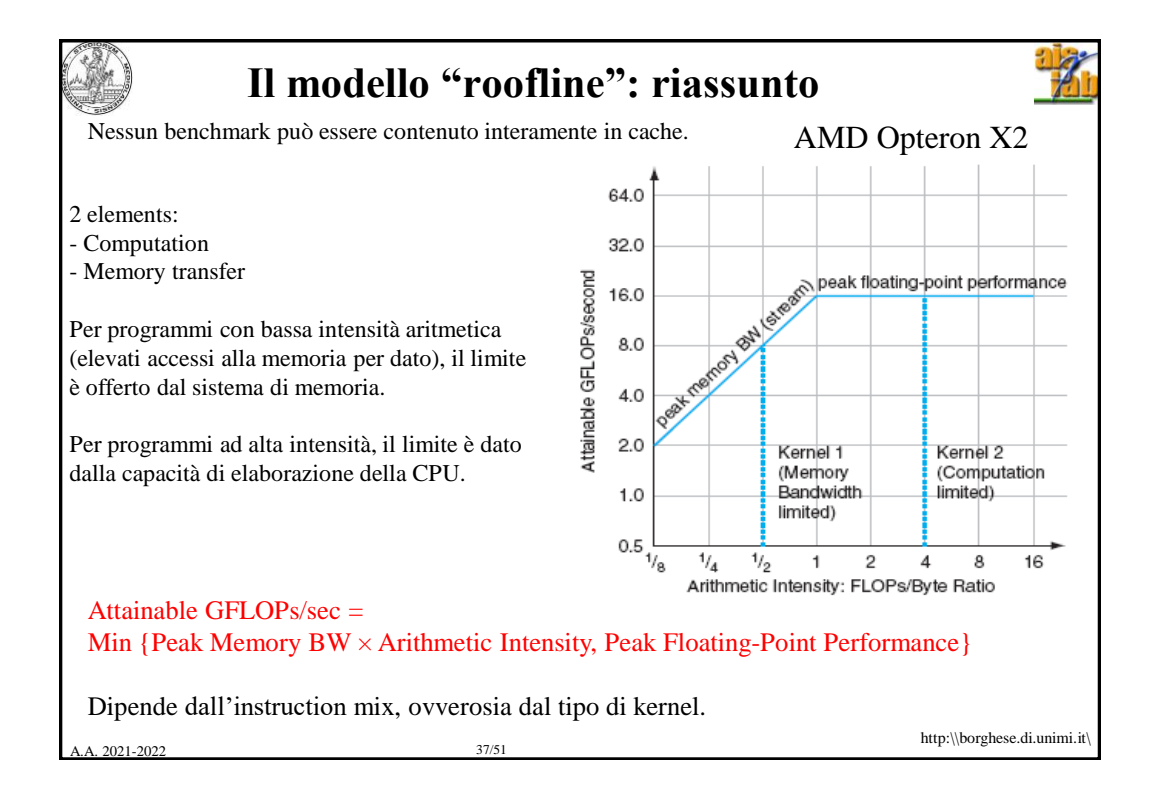

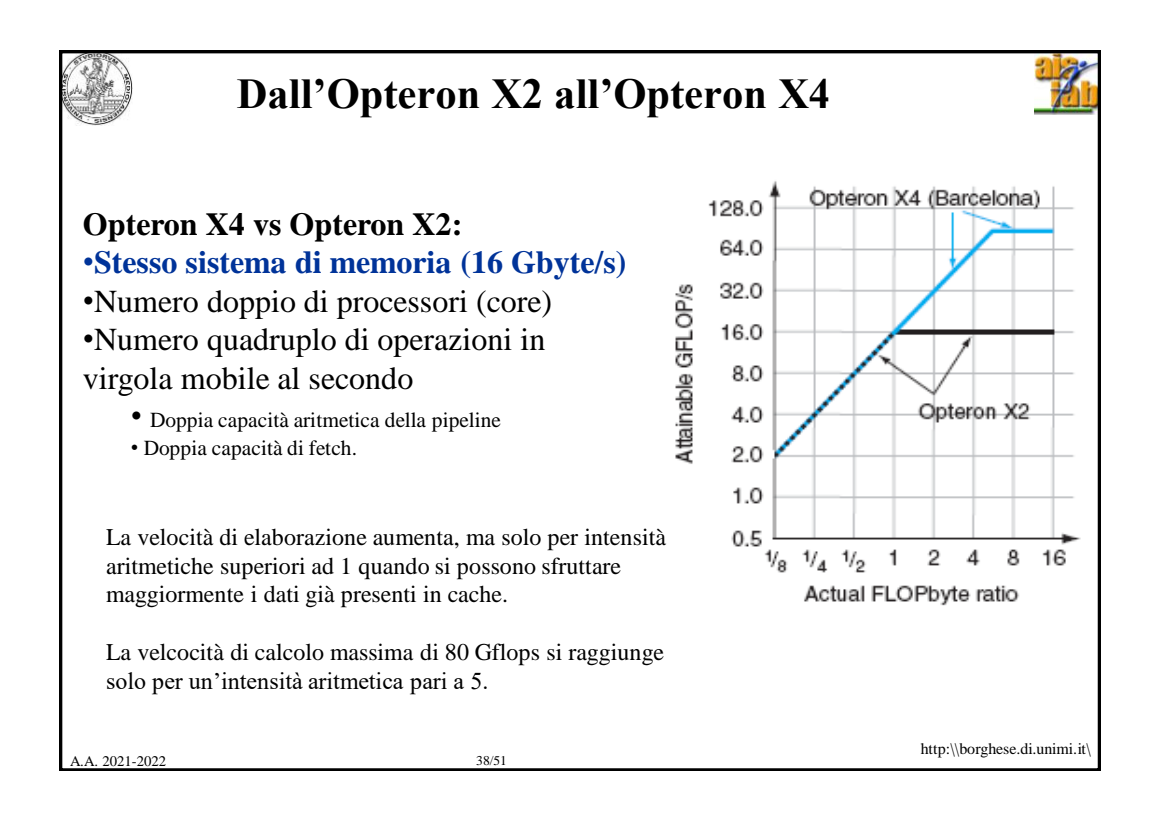

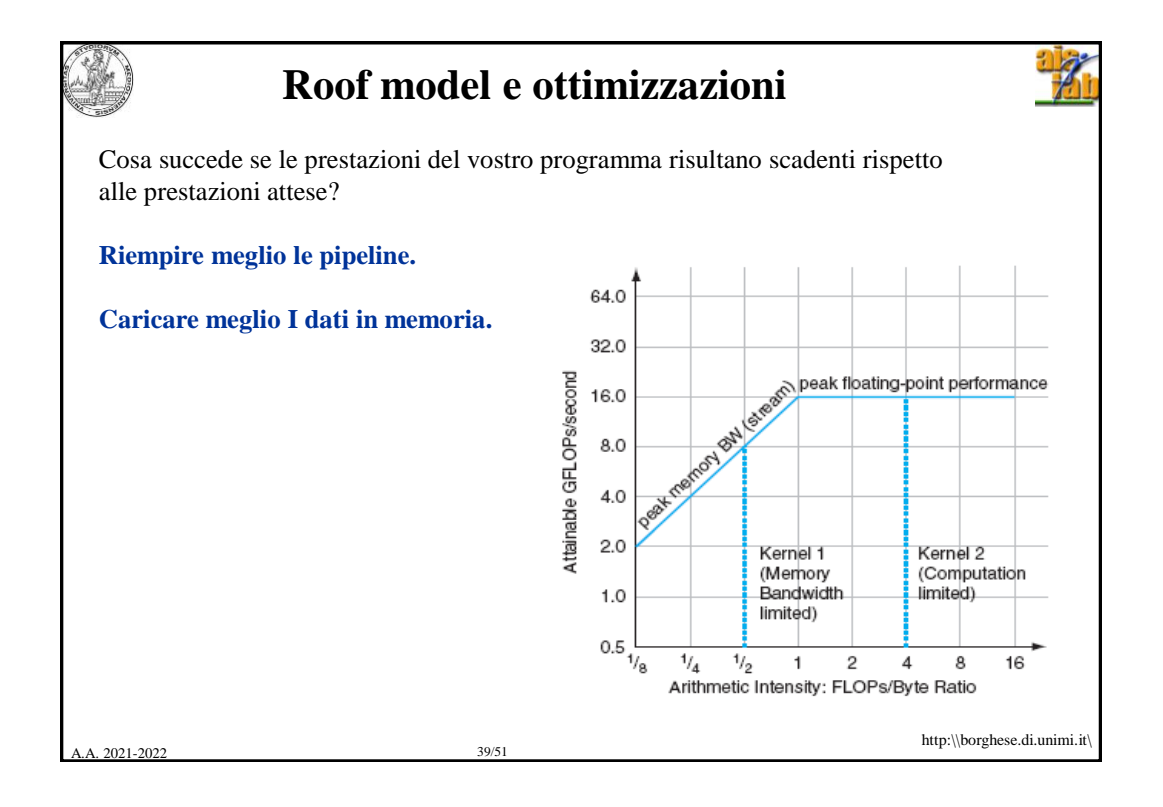

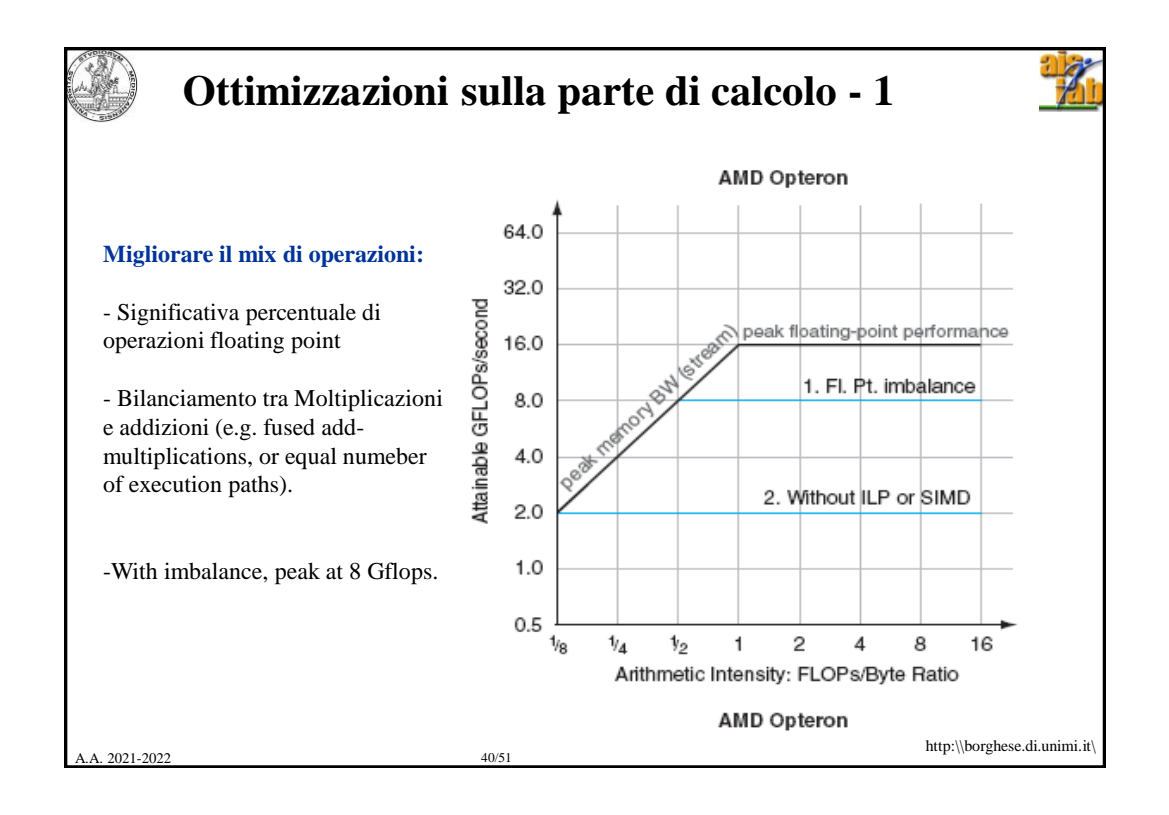

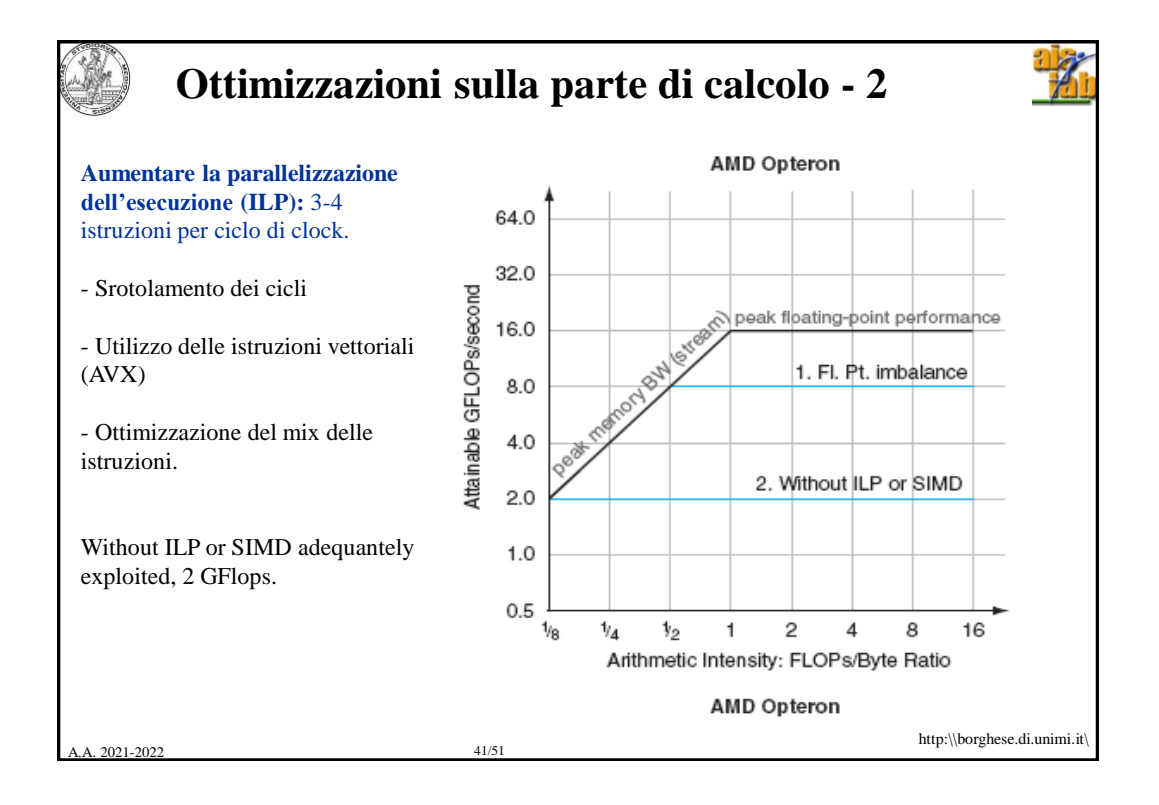

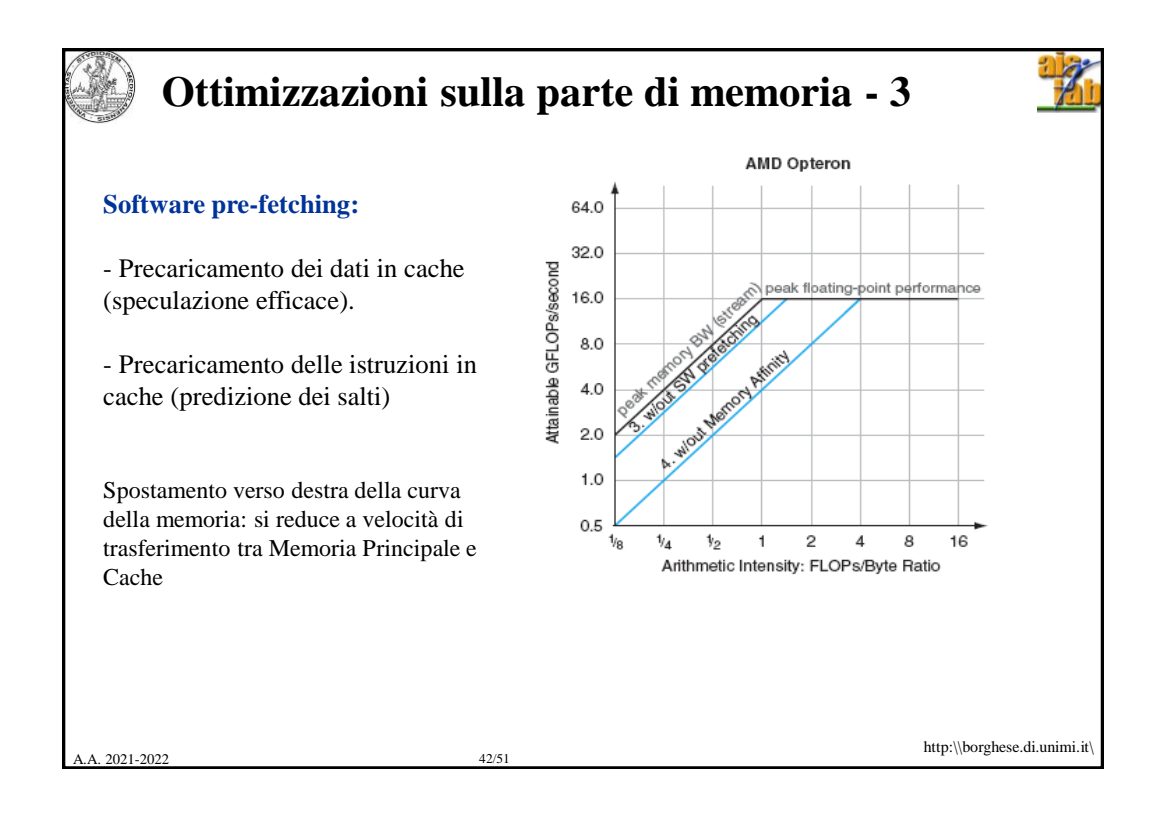

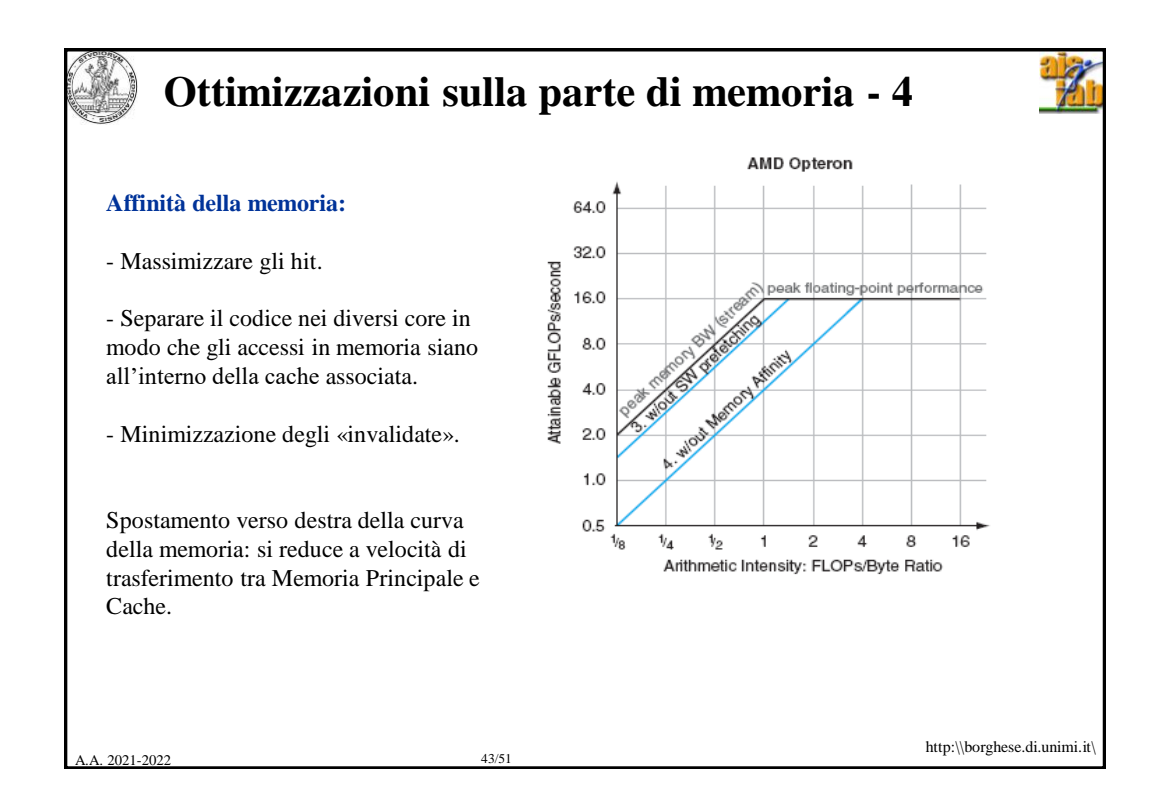

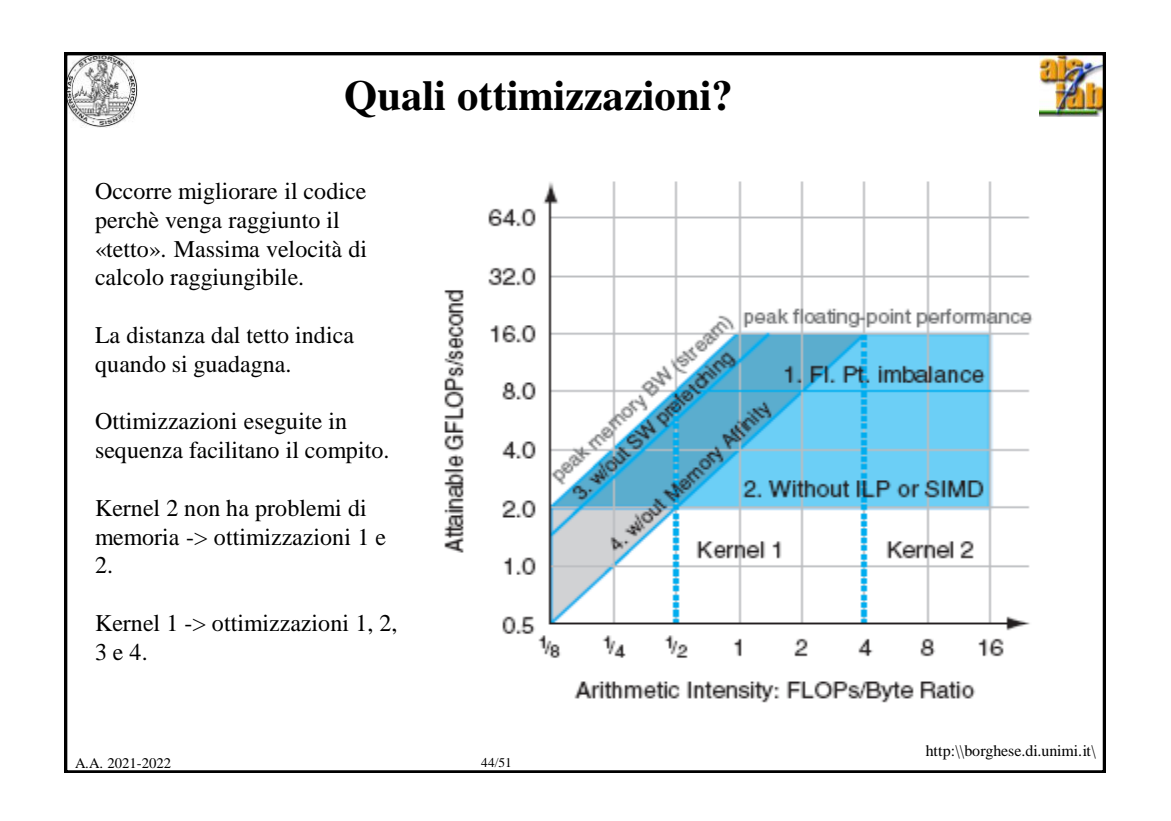

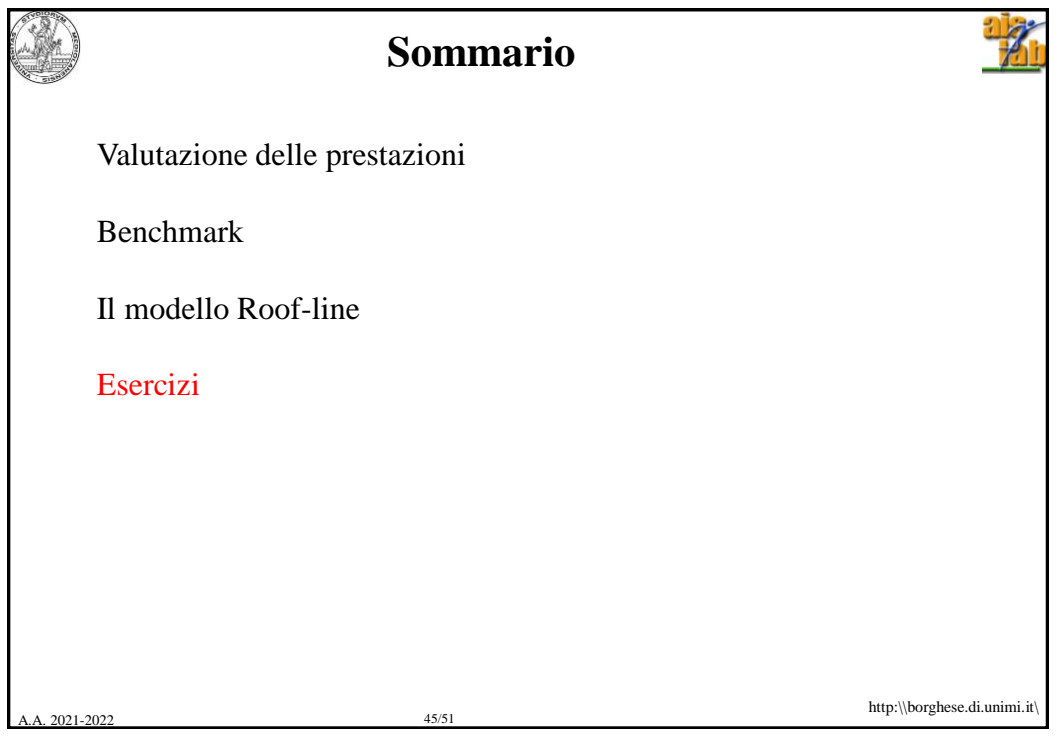

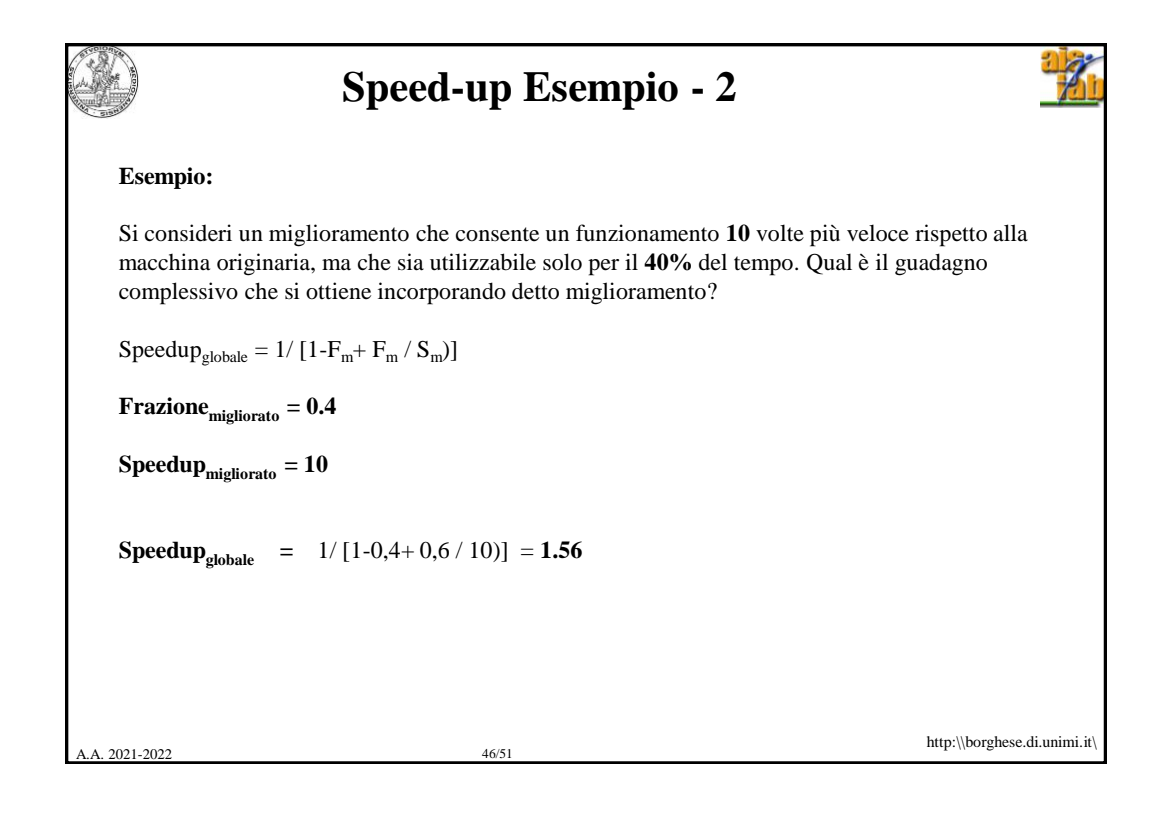

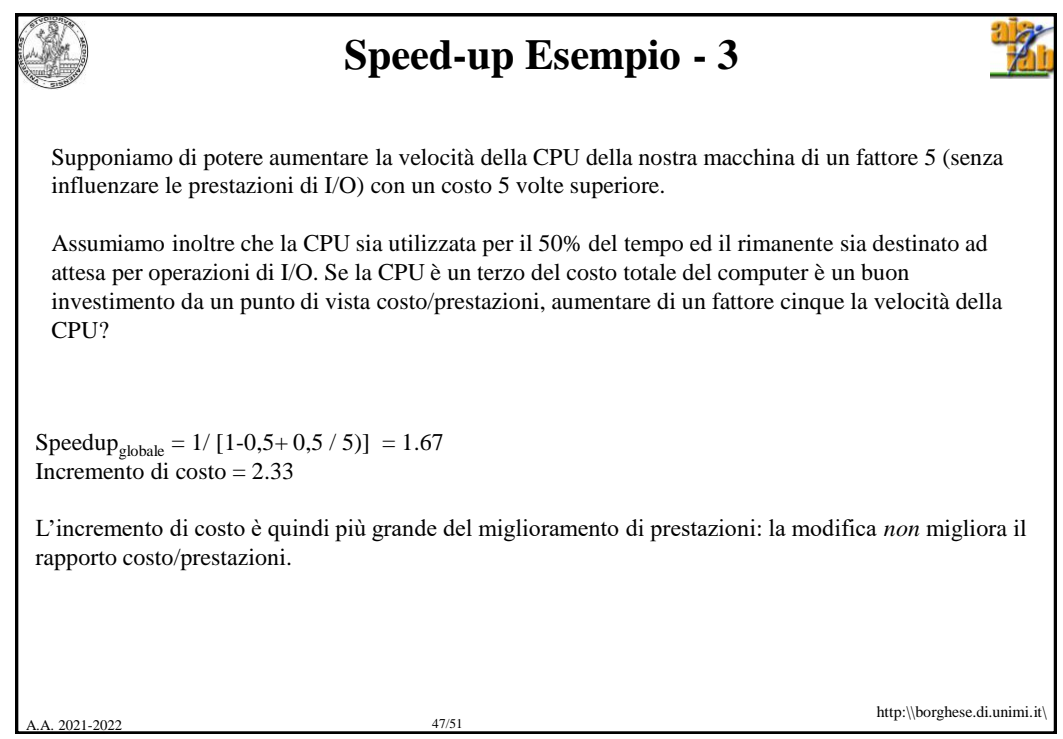

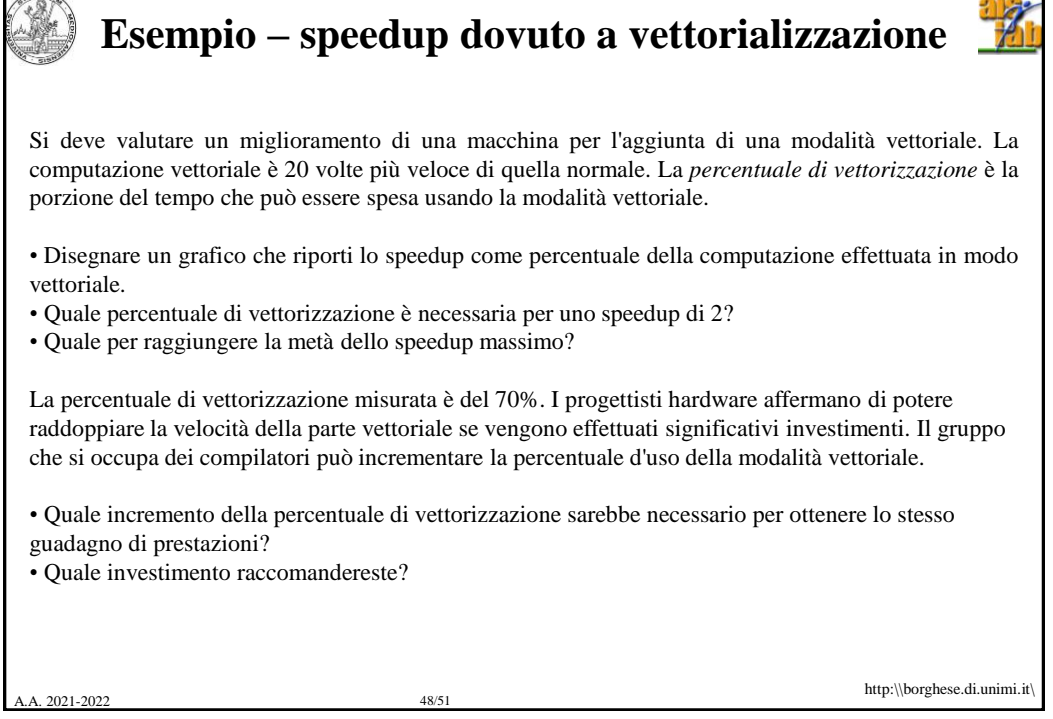

Í

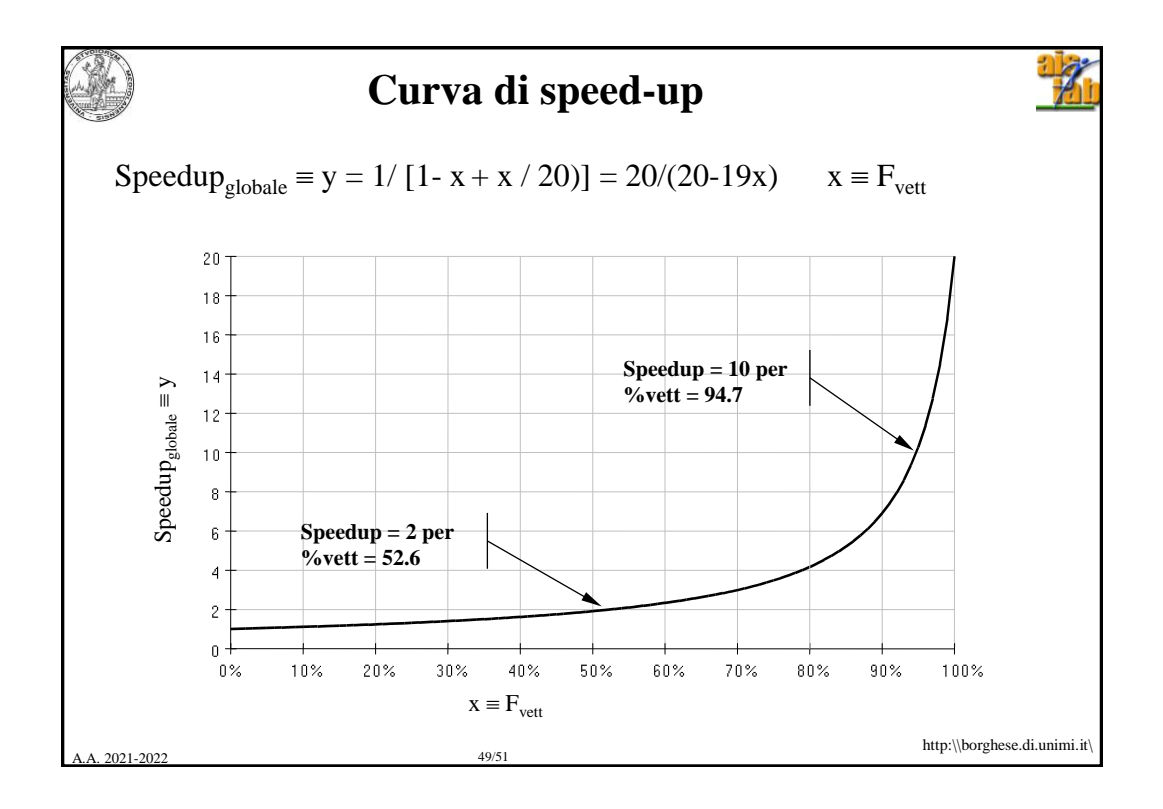

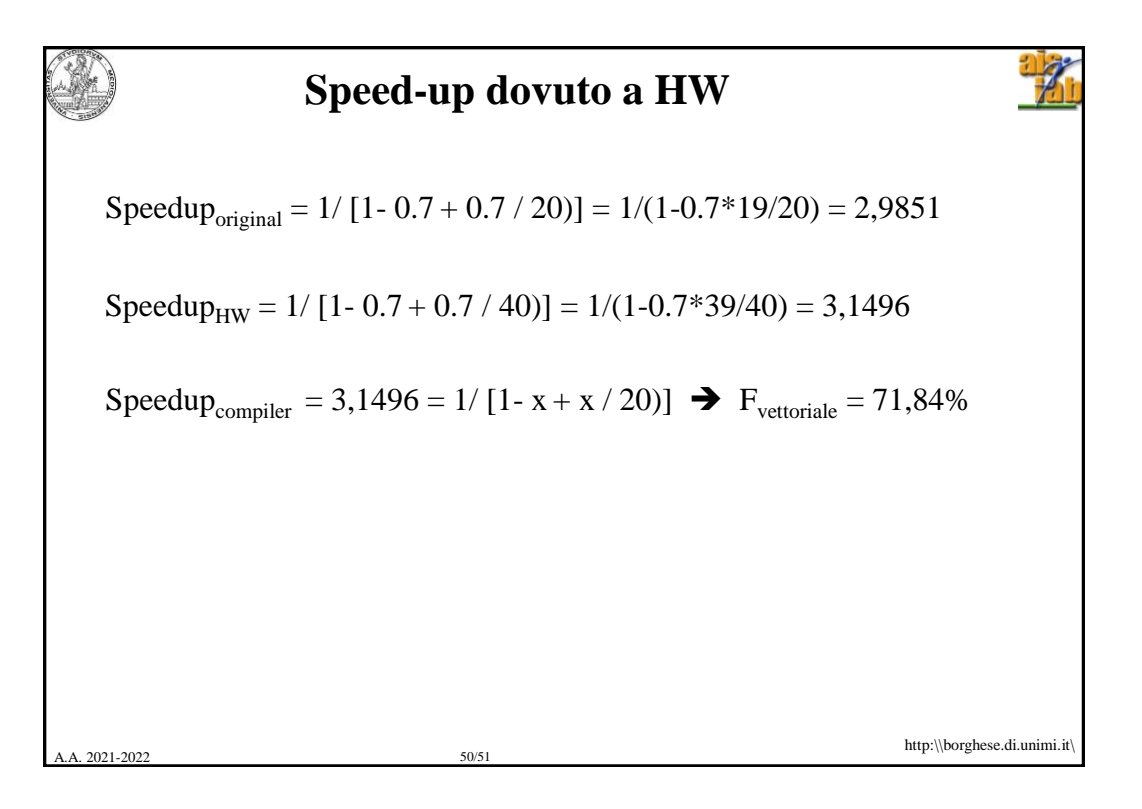

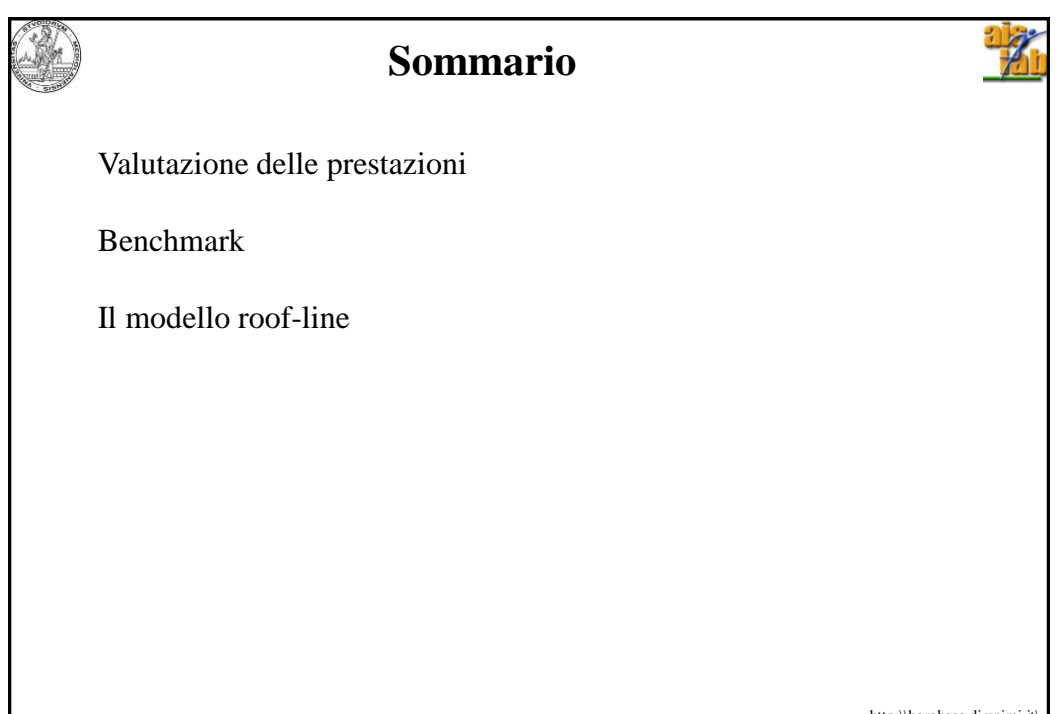

A. 2021-2022 51/51

http:\\borghese.di.unimi.it\